# SAMR: Putting the Model to Work

Ruben R. Puentedura, Ph.D.

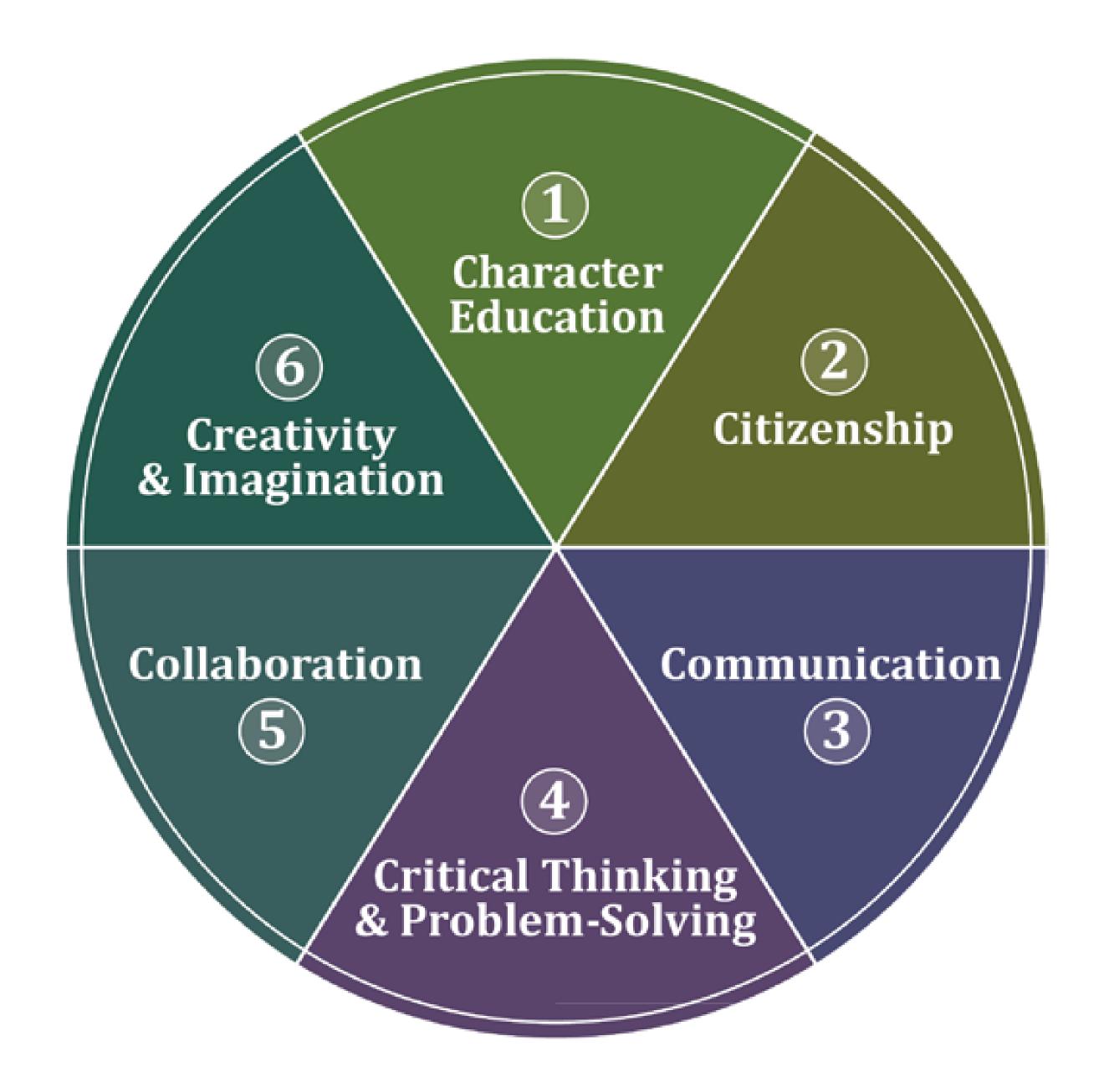

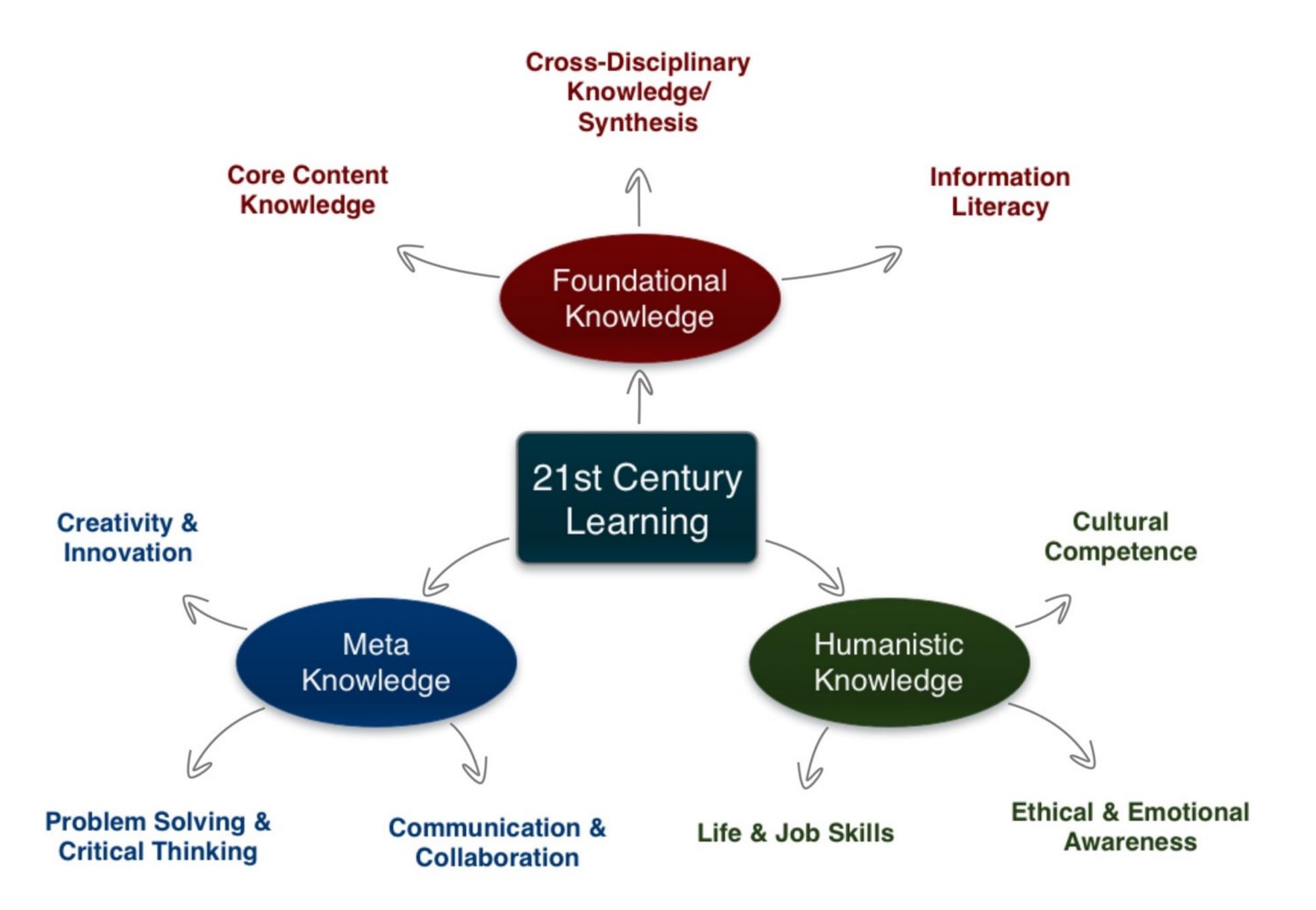

Tech allows for the creation of new tasks, previously inconceivable

## Modification

Tech allows for significant task redesign

## Augmentation

Tech acts as a direct tool substitute, with functional improvement

## Substitution

Tech allows for the creation of new tasks, previously inconceivable

#### Modification

Tech allows for significant task redesign

## Augmentation

Tech acts as a direct tool substitute, with functional improvement

## **Substitution**

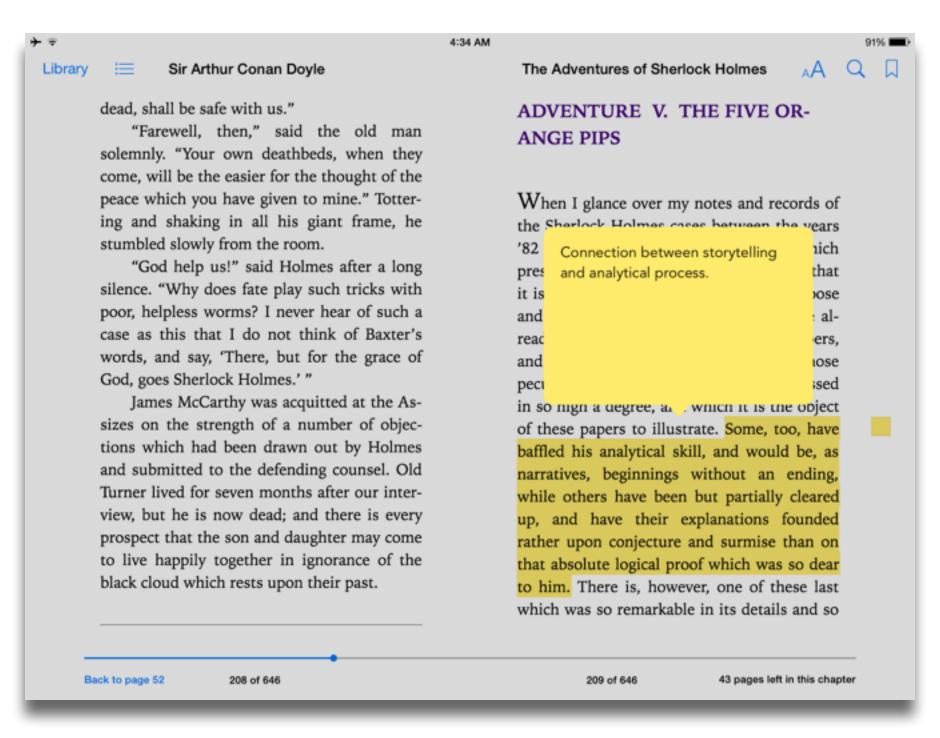

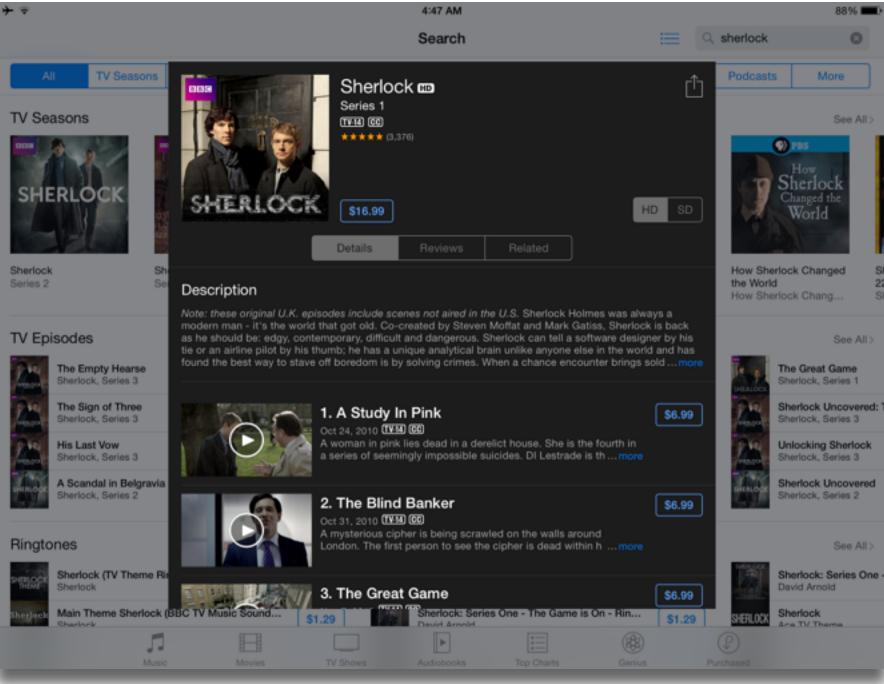

## Augmentation

Tech acts as a direct tool substitute, with functional improvement

## **Substitution**

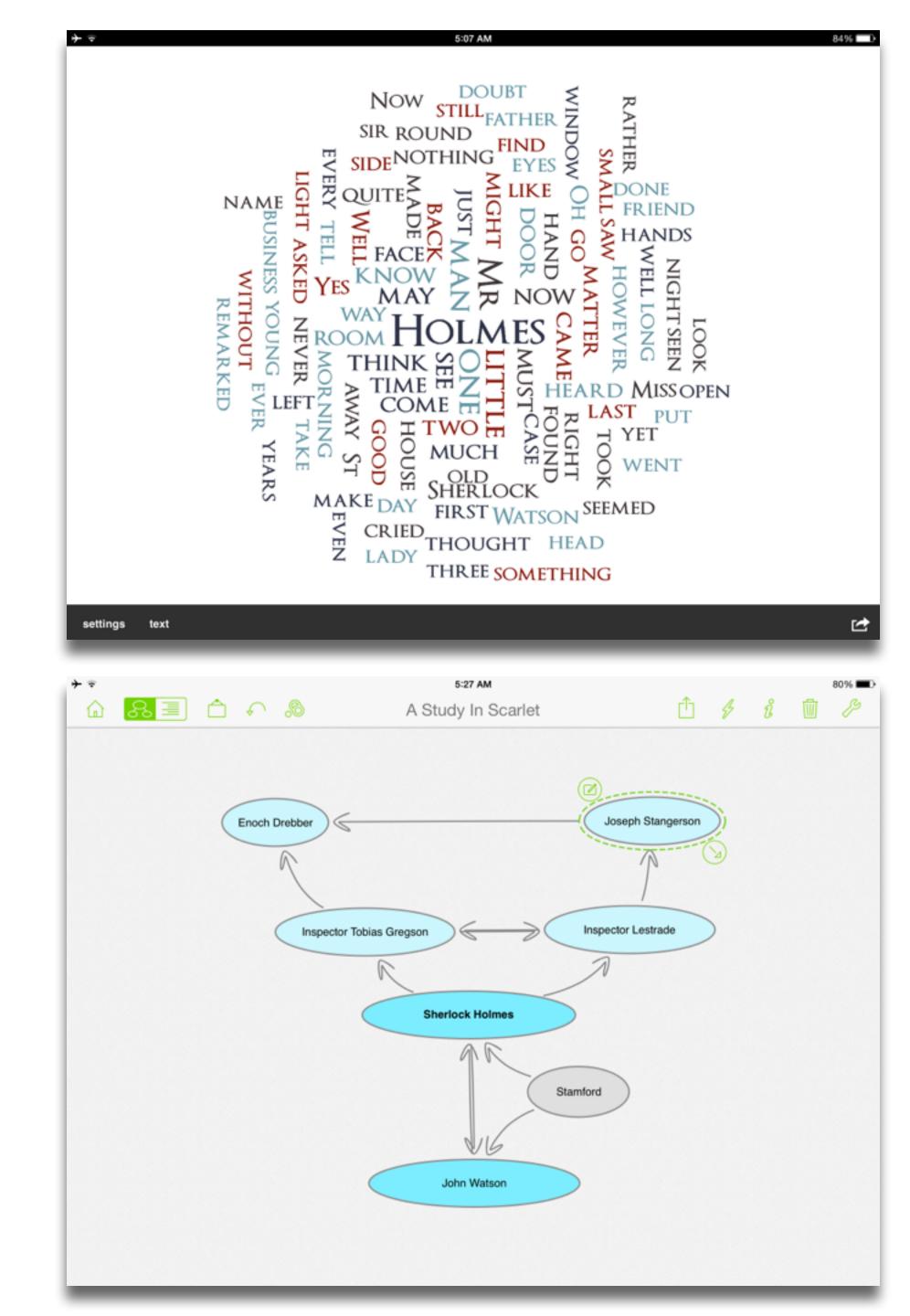

Tech allows for the creation of new tasks, previously inconceivable

## Modification

Tech allows for significant task redesign

## Augmentation

Tech acts as a direct tool substitute, with functional improvement

## Substitution

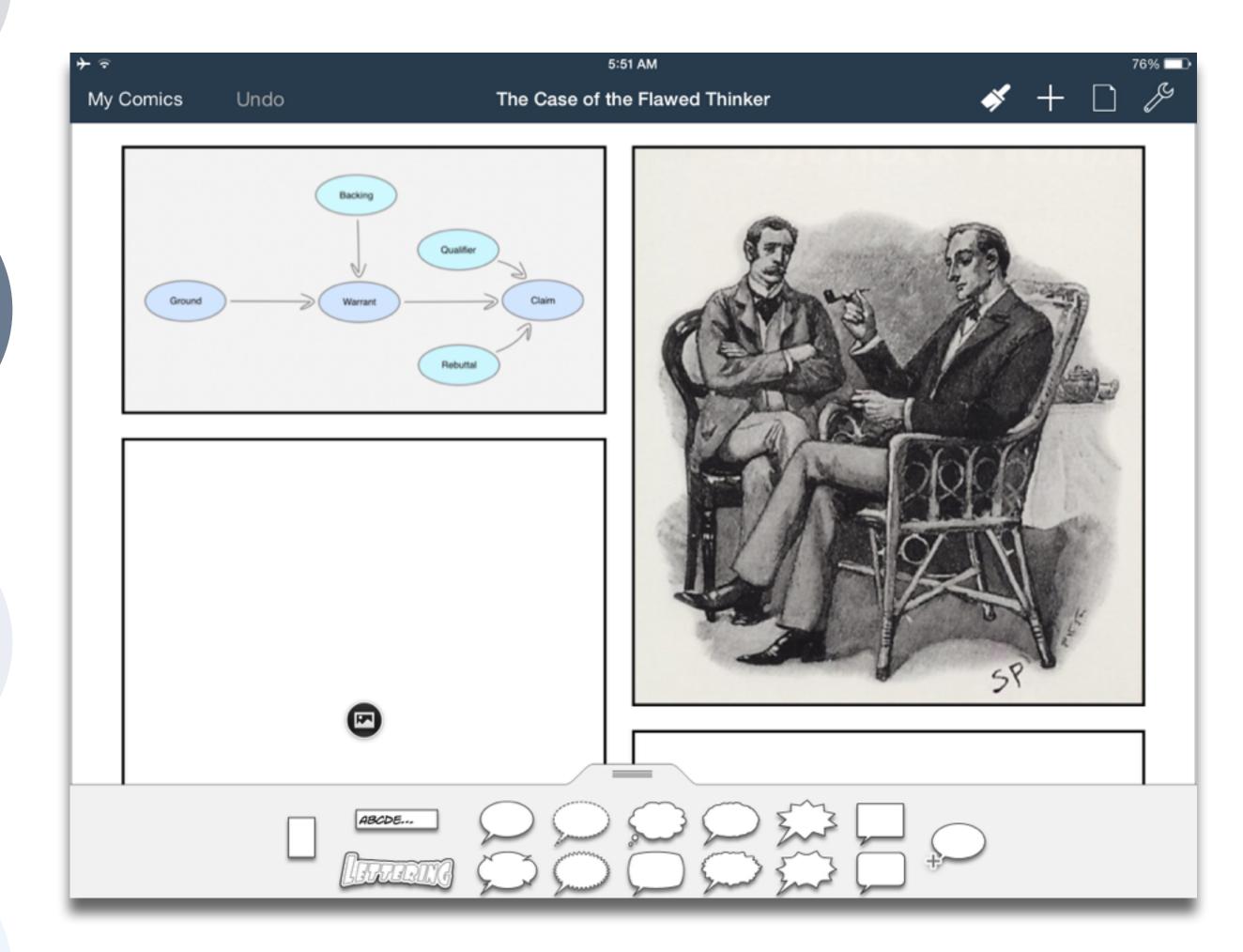

Tech allows for the creation of new tasks, previously inconceivable

#### Modification

Tech allows for significant task redesign

## Augmentation

Tech acts as a direct tool substitute, with functional improvement

## **Substitution**

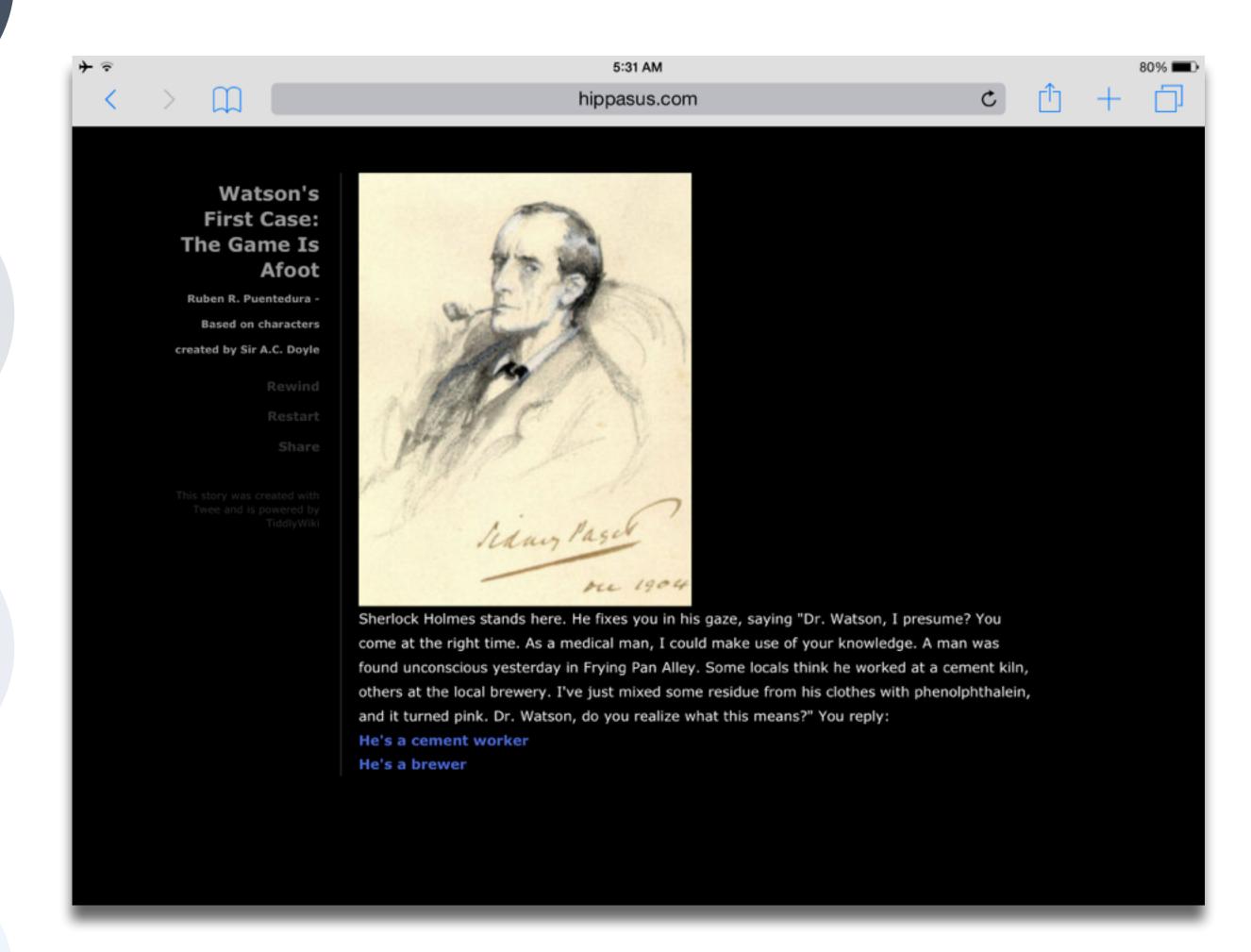

| Meta-analysis                                                          | Number<br>of<br>studies | ES type                 | Mean ES      | SE           |
|------------------------------------------------------------------------|-------------------------|-------------------------|--------------|--------------|
| Bangert-Drowns (1993)                                                  | 19                      | Missing                 | 0.27         | 0.11         |
| Bayraktar (2000)<br>Blok, Oostdam,<br>Otter, and<br>Overmaat<br>(2002) | 42<br>25                | Cohen's d<br>Hedges's g | 0.27<br>0.25 | 0.05<br>0.06 |
| Christmann and<br>Badgett (2000)                                       | 16                      | Missing                 | 0.13         | 0.05         |
| Fletcher-Flinn<br>and Gravatt<br>(1995)                                | 120                     | Glass's Δ               | 0.24         | 0.05         |
| Goldberg, Rus-<br>sell, and Cook<br>(2003)                             | 15                      | Hedges's g              | 0.41         | 0.07         |
| Hsu (2003)                                                             | 25                      | Hedges's g              | 0.43         | 0.03         |
| Koufogiannakis<br>and Wiebe<br>(2006)                                  | 8                       | Hedges's g              | -0.09        | 0.19         |
| Kuchler (1998)                                                         | 65                      | Hedges's g              | 0.44         | 0.05         |
| Kulik and Kulik<br>(1991)                                              | 239                     | Glass's Δ               | 0.30         | 0.03         |
| Y. C. Liao<br>(1998)                                                   | 31                      | Glass's ∆               | 0.48         | 0.05         |
| YI. Liao and<br>Chen (2005)                                            | 21                      | Glass's $\Delta$        | 0.52         | 0.05         |
| Y. K. C. Liao<br>(2007)                                                | 52                      | Glass's Δ               | 0.55         | 0.05         |

| Meta-analysis                                     | Number<br>of<br>studies | ES type                                       | Mean<br>ES        | SE   |
|---------------------------------------------------|-------------------------|-----------------------------------------------|-------------------|------|
| Michko (2007)                                     | 45                      | Hedges's g                                    | 0.43              | 0.07 |
| Onuoha (2007)                                     | 35                      | Cohen's d                                     | 0.43              | 0.07 |
| Pearson, Ferdig,<br>Blomeyer, and<br>Moran (2005) | 20                      | Hedges's g                                    | 0.49 <sup>a</sup> | 0.11 |
| Roblyer, Castine,<br>and King<br>(1988)           | 35                      | Hedges's g                                    | 0.31              | 0.05 |
| Rosen and Salo-<br>mon (2007)                     | 31                      | Hedges's g                                    | 0.46              | 0.05 |
| Schenker (2007)                                   | 46                      | Cohen's d                                     | 0.24              | 0.02 |
| Soe, Koki, and<br>Chang (2000)                    | 17                      | Hedges's g<br>and<br>Pearson's r <sup>a</sup> | 0.26ª             | 0.05 |
| Timmerman<br>and Kruepke<br>(2006)                | 114                     | Pearson's ra                                  | 0.24              | 0.03 |
| Torgerson and<br>Elbourne<br>(2002)               | 5                       | Cohen's d                                     | 0.37              | 0.16 |
| Waxman, Lin,<br>and Michko<br>(2003)              | 42                      | Glass's Δ                                     | 0.45              | 0.14 |
| Yaakub (1998)                                     | 20                      | Glass's $\Delta$ and $g$                      | 0.35              | 0.05 |
| Zhao (2003)                                       | 9                       | Hedges's g                                    | 1.12              | 0.26 |

a. Converted to Cohen's d.

| Study                                   | SAMR Level | Description                                                                                                    | Effect Size                            |
|-----------------------------------------|------------|----------------------------------------------------------------------------------------------------|----------------------------------------|
| Ligas (2002)                            | S          | CAI system used to support direct instruction approach for at-risk students.                                        | <b>0.029</b> (50th perc. → 51st perc.) |
| Xin & Reith (2001)                      | A          | Multimedia resources provided to contextualize learning of word meanings and concepts.                              | <b>0.264</b> (50th perc. → 60th perc.) |
| Higgins & Raskind (2005)                | M          | Software/hardware used for text-to-speech, definitions, pronunciation guide for children with reading disabilities. | <b>0.600</b> (50th perc. → 73rd perc.) |
| Salomon, Globerson &<br>Guterman (1989) | R          | Software presents students with reading principles and metacognitive questions as part of the reading process.  1.  |                                        |

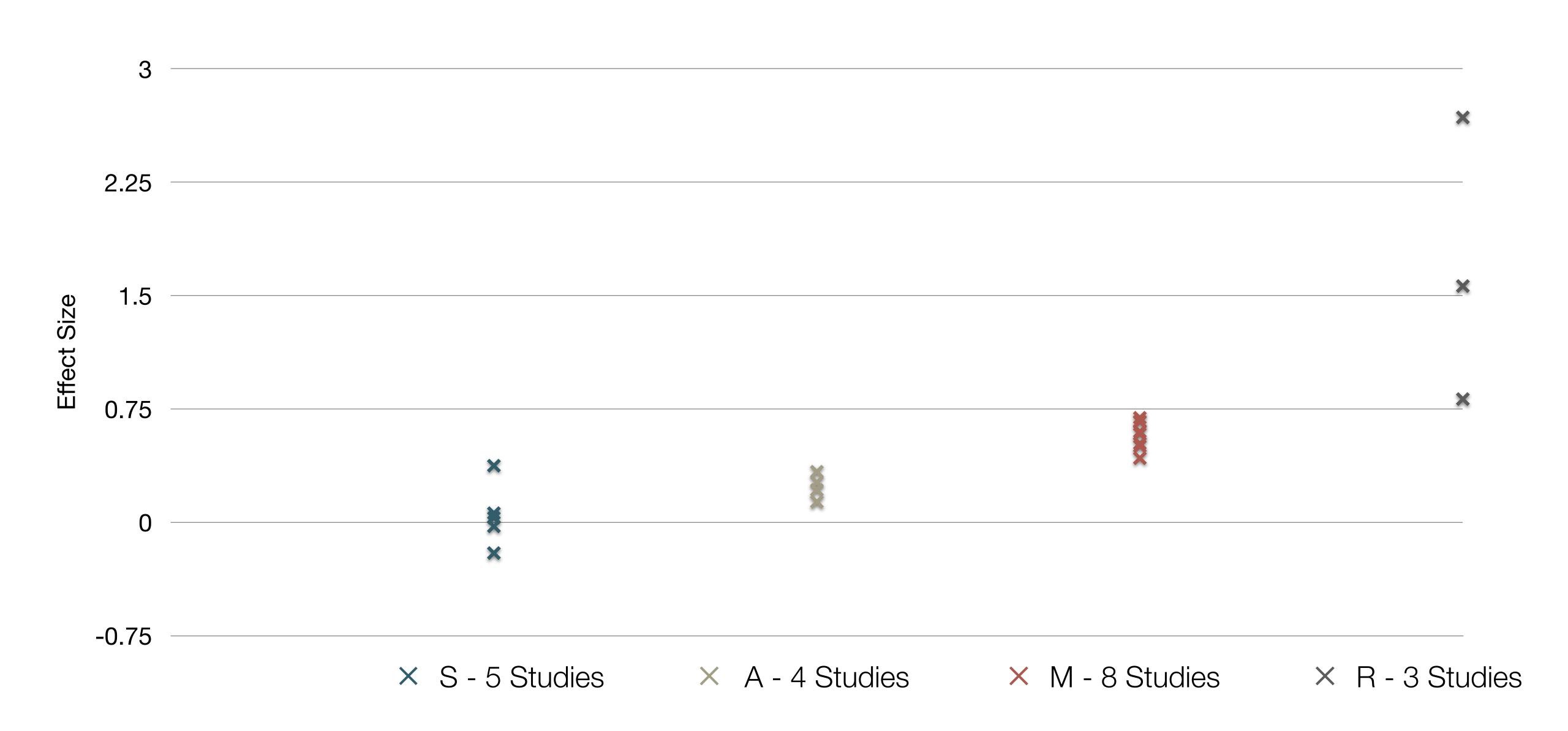

| Study                                                                                                    | SAMR Classification | Description                                                                                                    | Effect Size                                                                                                    |
|----------------------------------------------------------------------------------------------------|---------------------|----------------------------------------------------------------------------------------------------|----------------------------------------------------------------------------------------------------|
| Algebra I  Effectiveness of Cognitive Tutor Algebra I at Scale, by John F. Pane, Beth Ann Griffin, Daniel F. McCaffrey, Rita Karam      | S to A              | S: Computerized algebra drills, some tied to realworld scenarios  A: Tools for basic visualization; adaptive response to student progress | <b>≈ 0.2</b><br>50th perc. → 58th perc.                                                                                      |
| Earth Science  Using Laptops to Facilitate Middle School Science Learning: The Results of Hard Fun, by Alexis M. Berry, Sarah E. Wintle | A to M              | A: Interactive tools for concept exploration and visualization  M: Narrated animation as final project                                    | <ul> <li>≈ 0.6</li> <li>50th perc. → 73rd perc.</li> <li>(≈ 1.4 a month later)</li> <li>(50th perc. → 92nd perc.)</li> </ul> |

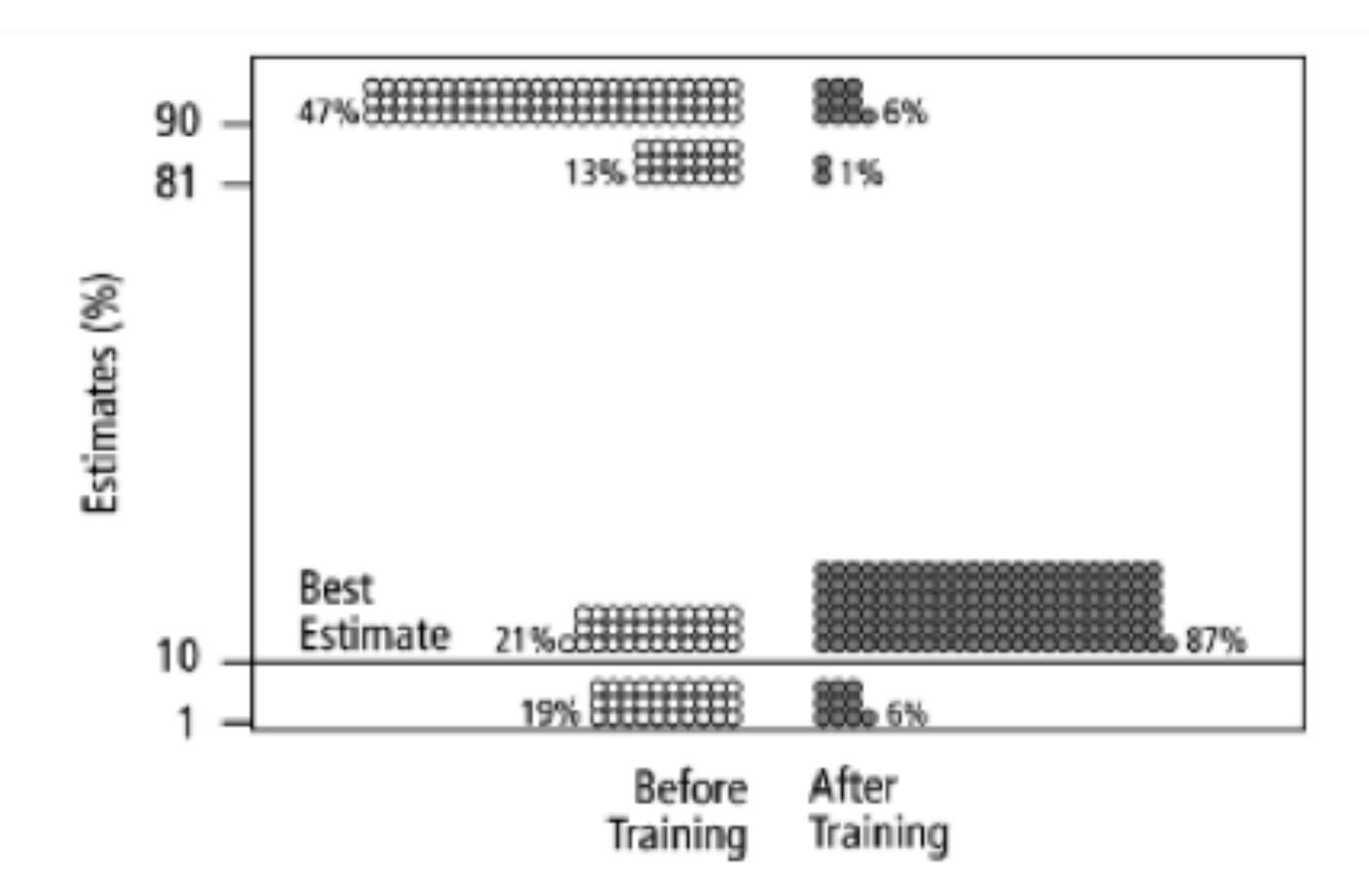

Fig. 2. Estimates by 160 gynecologists of the probability that a woman has breast cancer given a positive mammogram, before and after receiving training in how to translate conditional probabilities into natural frequencies.

Tech allows for the creation of new tasks, previously inconceivable

**Modification**ech allows for significant task redesign

## Augmentation

Tech acts as a direct tool substitute, with functional improvement

## **Substitution**

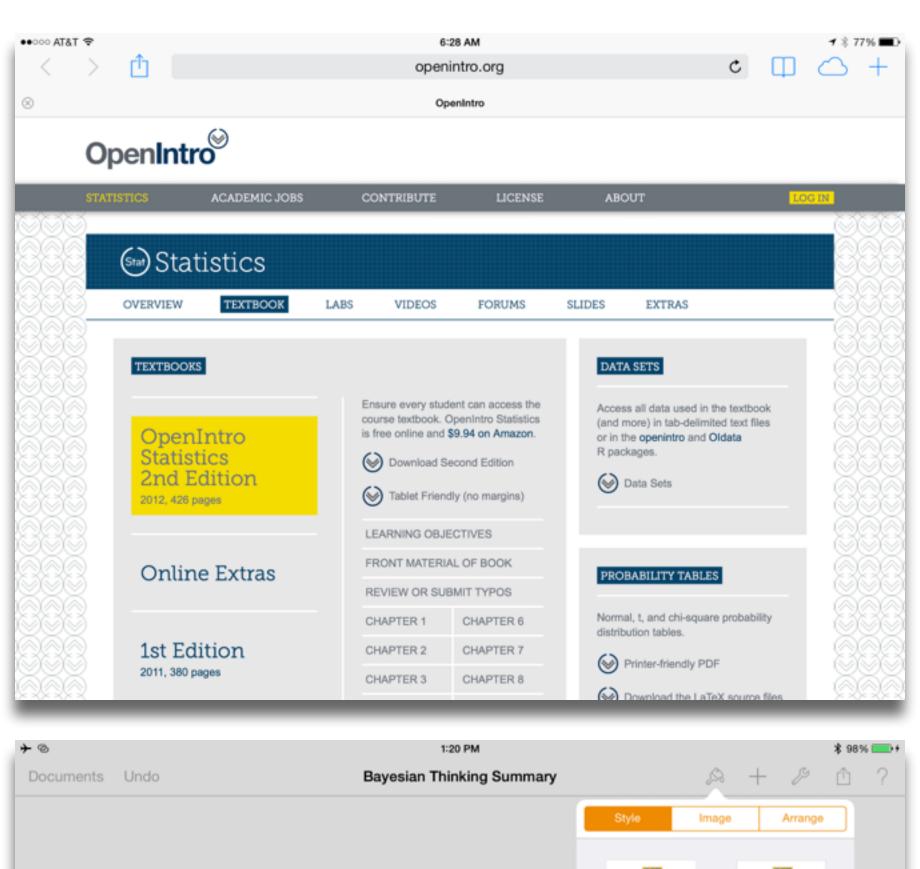

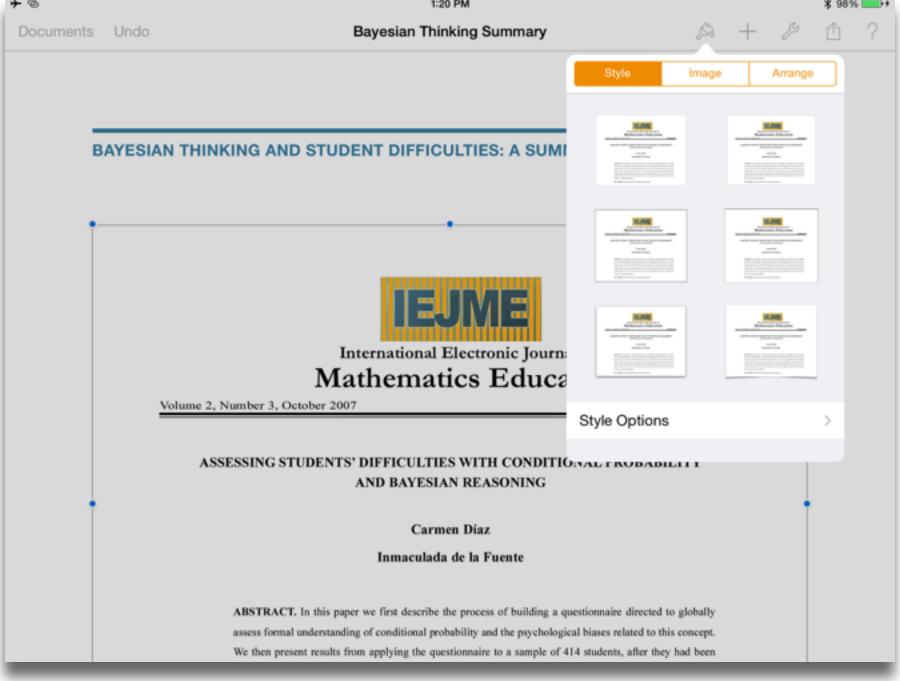

Redefinition
Tech allows for the creation of new tasks, previously inconceivable

Tech allows for significant task redesign

## Augmentation

Tech acts as a direct tool substitute, with functional improvement

## Substitution

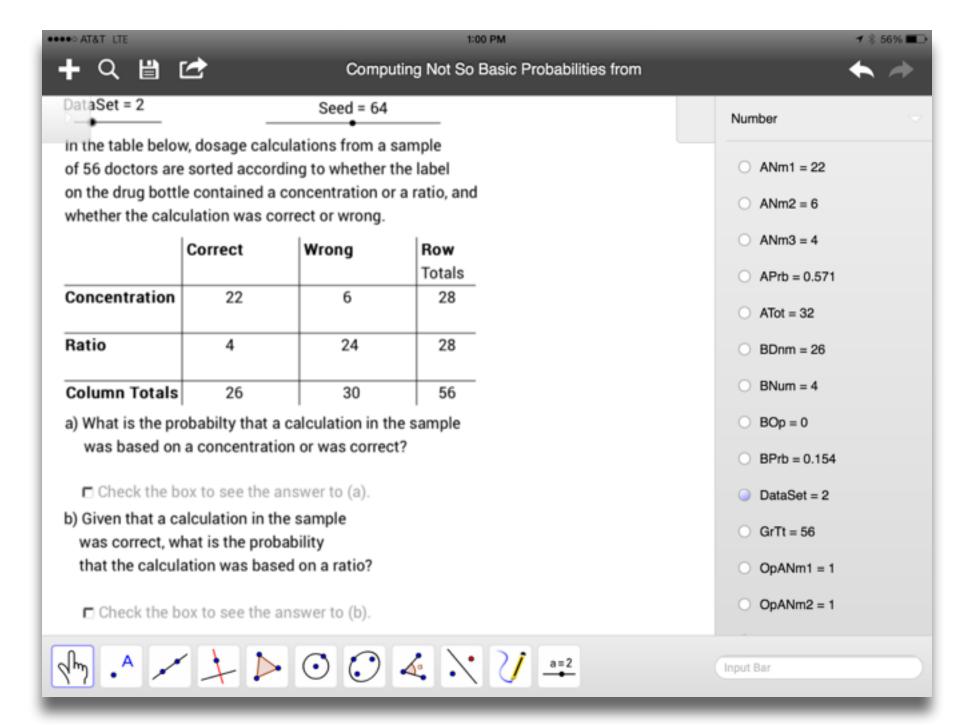

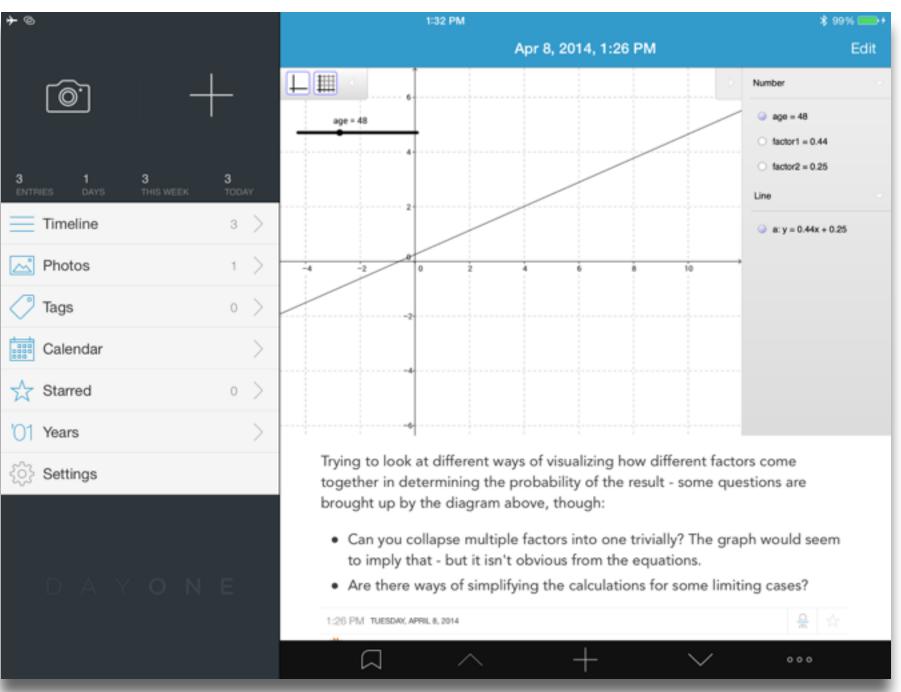

Tech allows for the creation of new tasks, previously inconceivable

### Modification

Tech allows for significant task redesign

## Augmentation

Tech acts as a direct tool substitute, with functional improvement

## Substitution

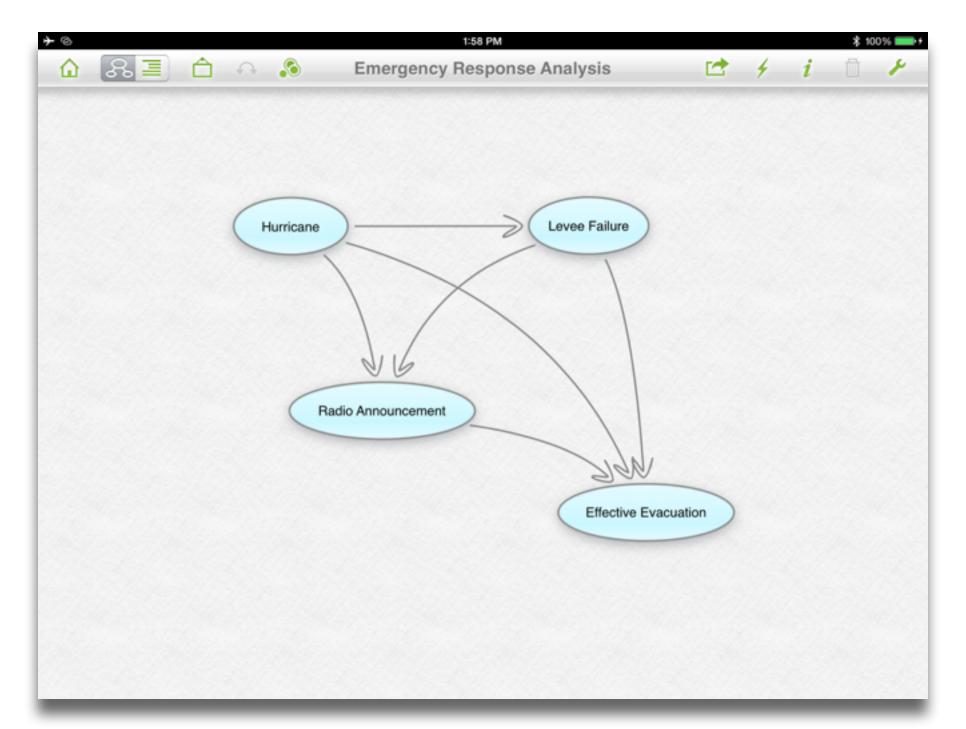

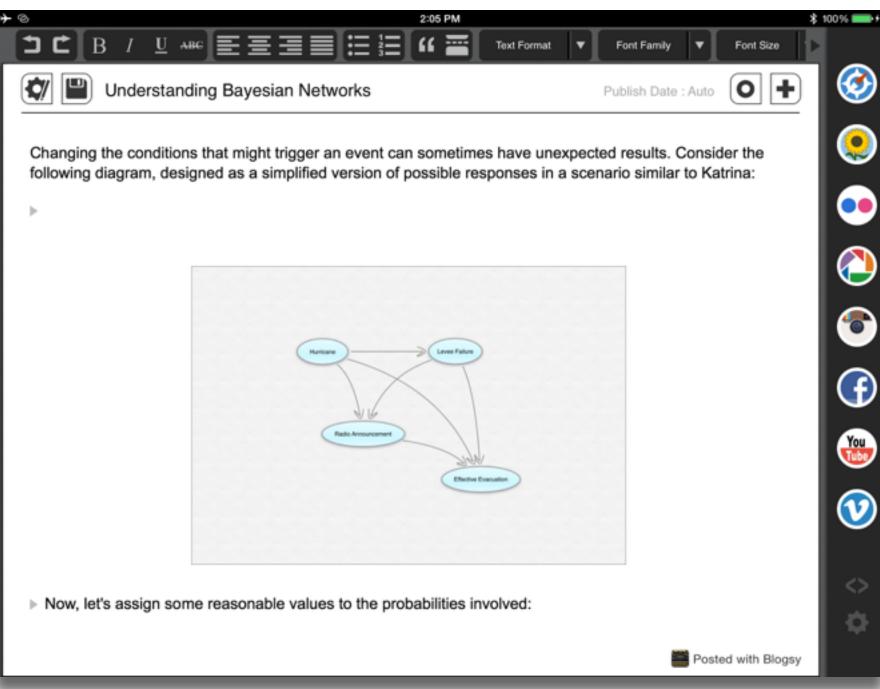

Tech allows for the creation of new tasks, previously inconceivable

Tech allows for significant task redesig

## Augmentation

Tech acts as a direct tool substitute, with functional improvement

## Substitution

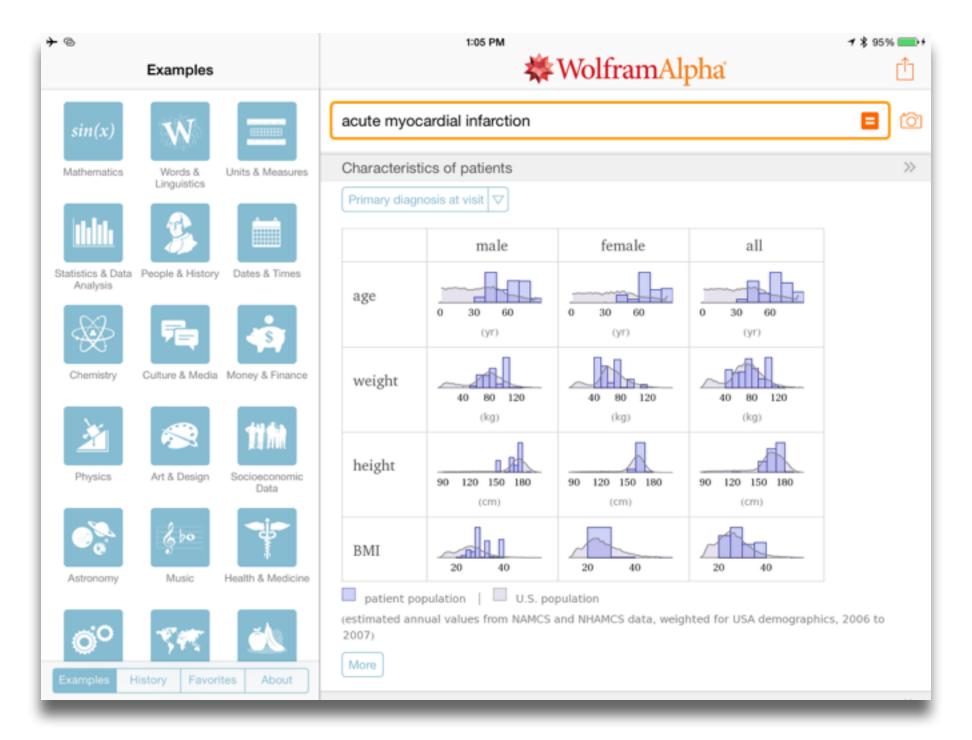

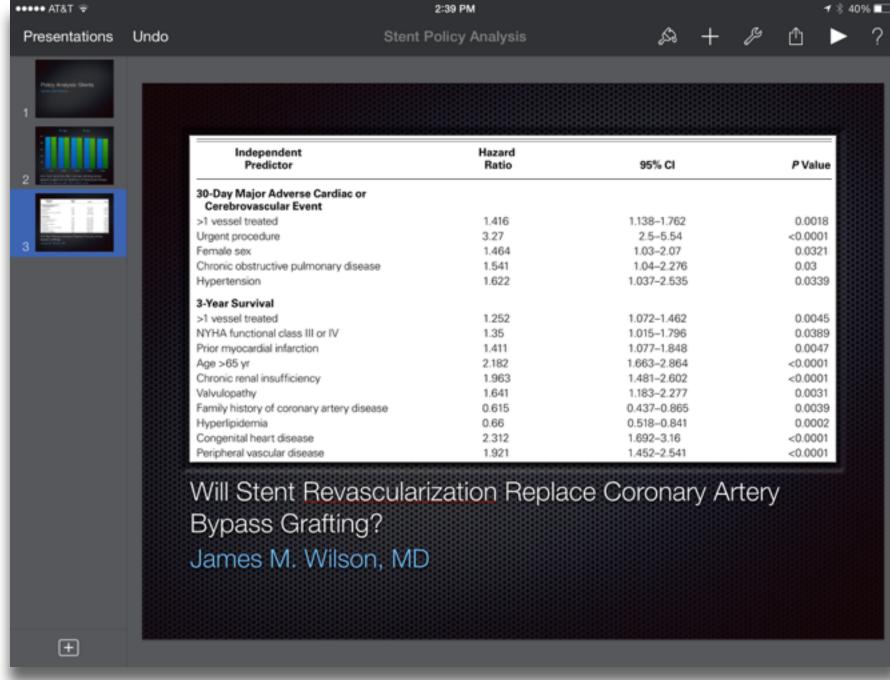

searching, browsing, accessing, collecting

Discovering

categorizing, providing commentary, analyzing

find differences, similarities and create meaning from them

Annotating

Comparing

linking, referencing

Referring

Scholarly Primitives

selecting according to a criterion, showing relationships of items selected to the original set

Sampling

Illustrating

showing an example, highlighting features within an example

Representing

changing depiction mode, publishing

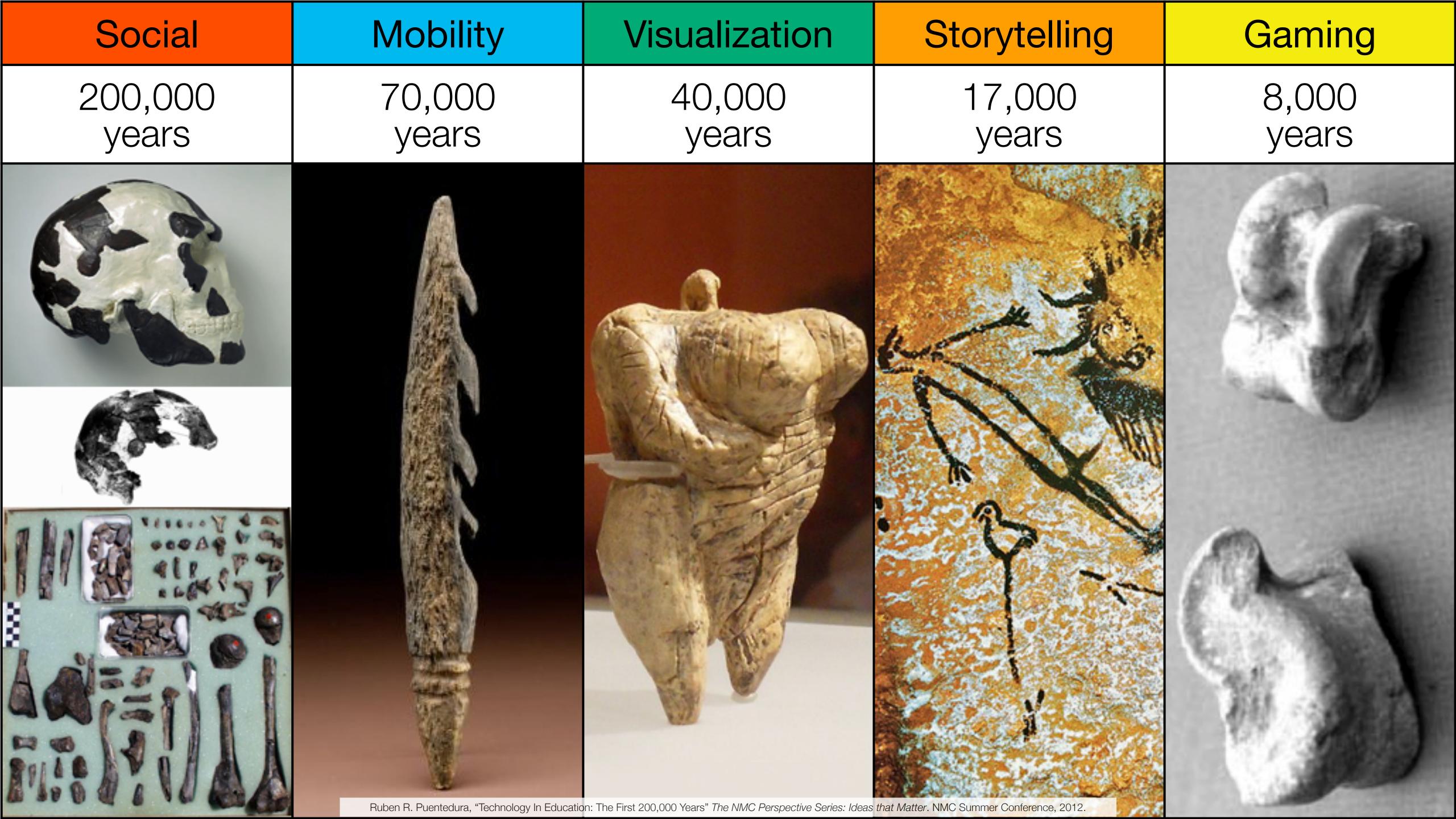

| Social           | Mobility        | Visualization   | Storytelling    | Gaming         |
|------------------|-----------------|-----------------|-----------------|----------------|
| 200,000<br>years | 70,000<br>years | 40,000<br>years | 17,000<br>years | 8,000<br>years |
|                  |                 |                 |                 |                |
|                  |                 |                 |                 |                |

Bookmarks

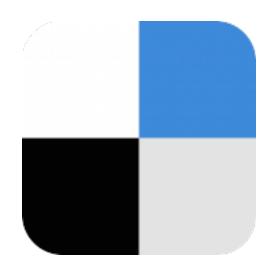

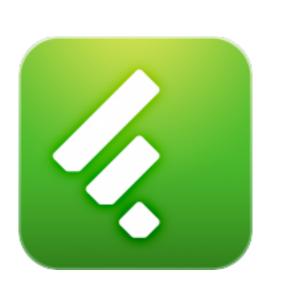

RSS Feeds

Discussions

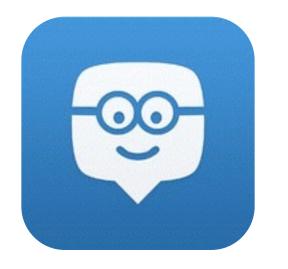

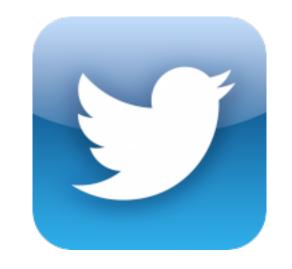

Microblogging

Blogging

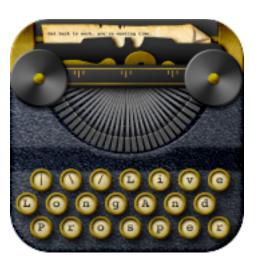

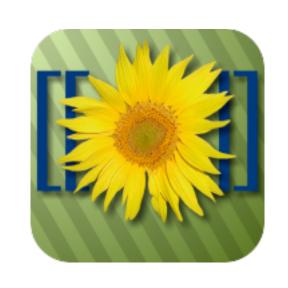

Wikis

Telepresence

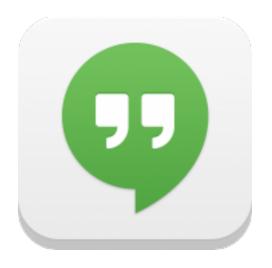

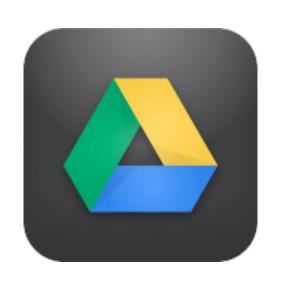

File Sharing

| Social           | Mobility        | Visualization   | Storytelling    | Gaming         |
|------------------|-----------------|-----------------|-----------------|----------------|
| 200,000<br>years | 70,000<br>years | 40,000<br>years | 17,000<br>years | 8,000<br>years |
|                  |                 |                 |                 |                |

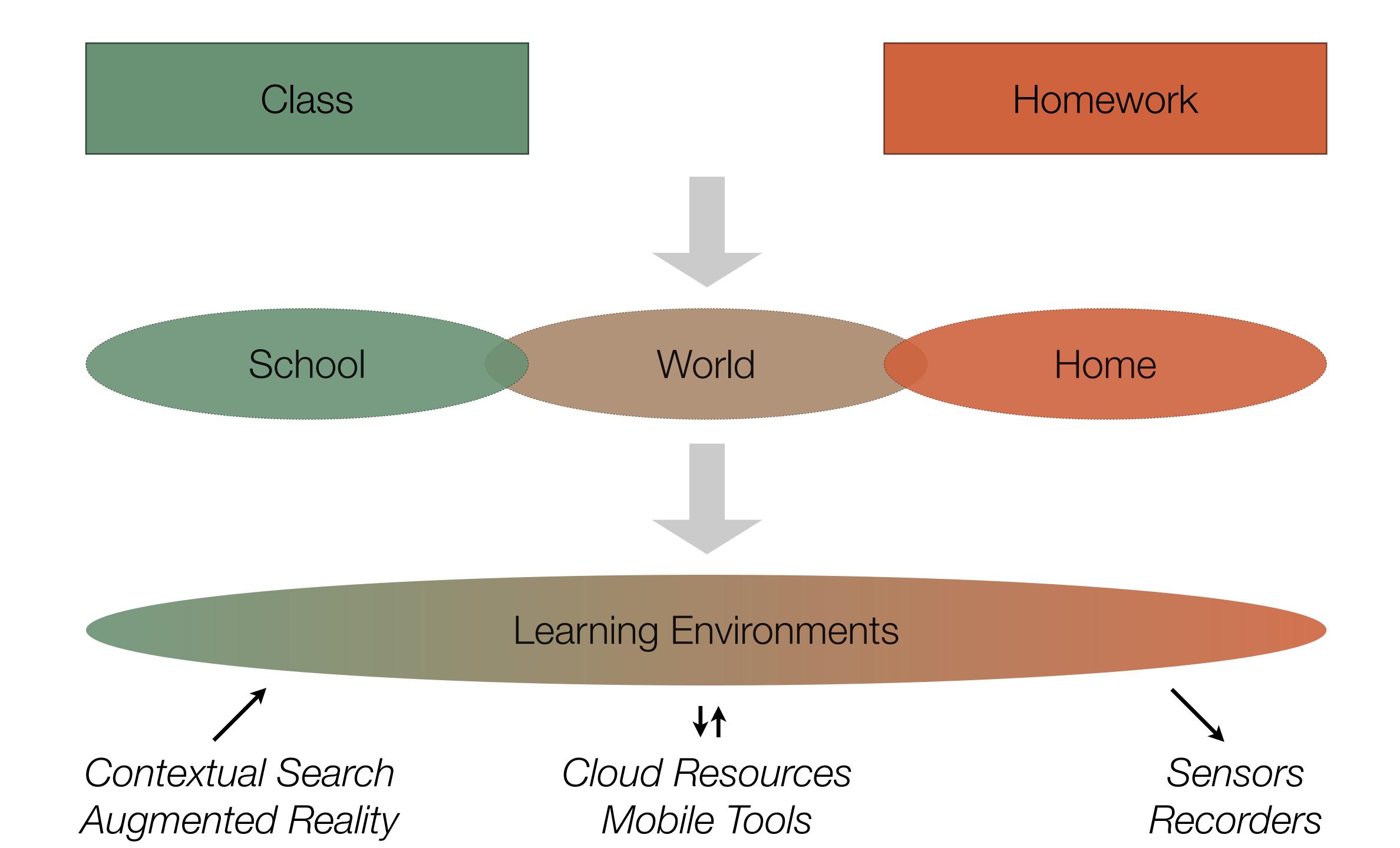

| Social           | Mobility        | Visualization   | Storytelling    | Gaming         |
|------------------|-----------------|-----------------|-----------------|----------------|
| 200,000<br>years | 70,000<br>years | 40,000<br>years | 17,000<br>years | 8,000<br>years |
|                  |                 |                 |                 |                |

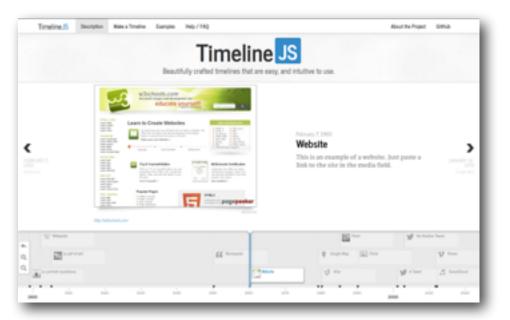

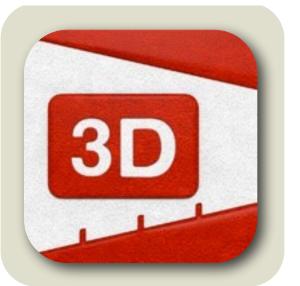

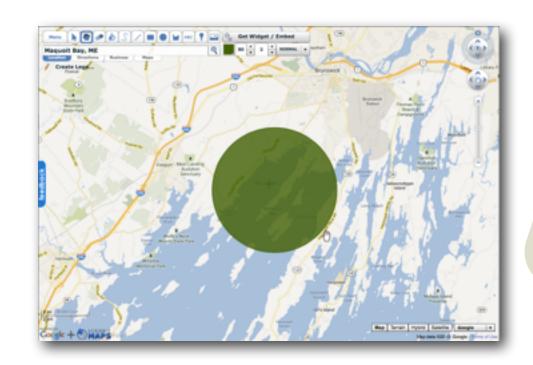

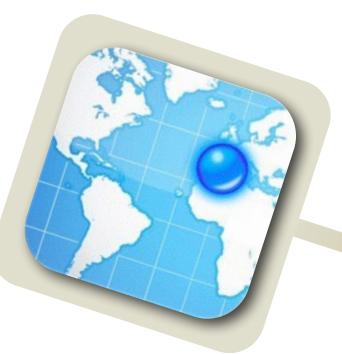

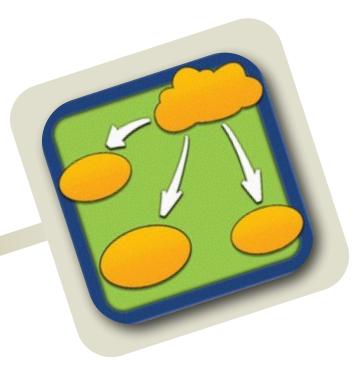

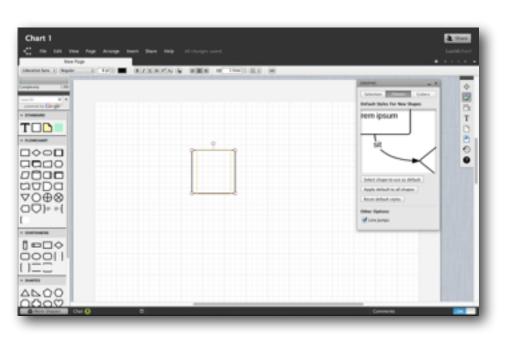

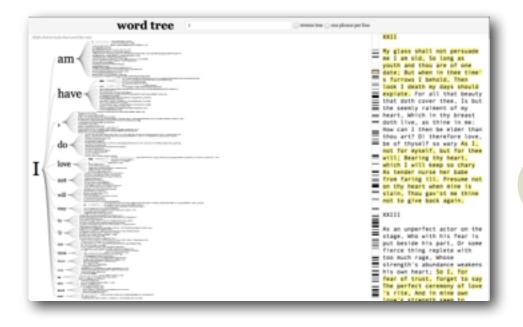

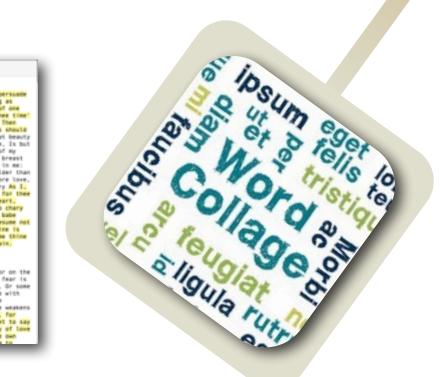

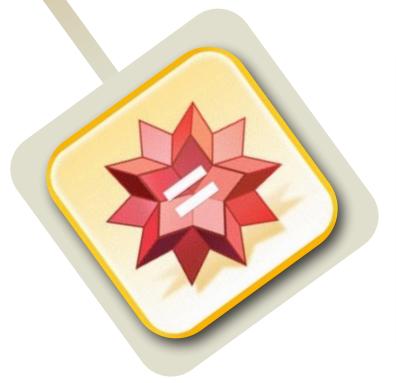

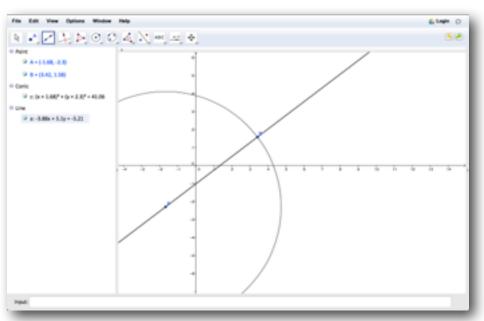

| Social           | Mobility        | Visualization   | Storytelling    | Gaming         |
|------------------|-----------------|-----------------|-----------------|----------------|
| 200,000<br>years | 70,000<br>years | 40,000<br>years | 17,000<br>years | 8,000<br>years |
|                  |                 |                 |                 |                |
|                  |                 |                 |                 |                |

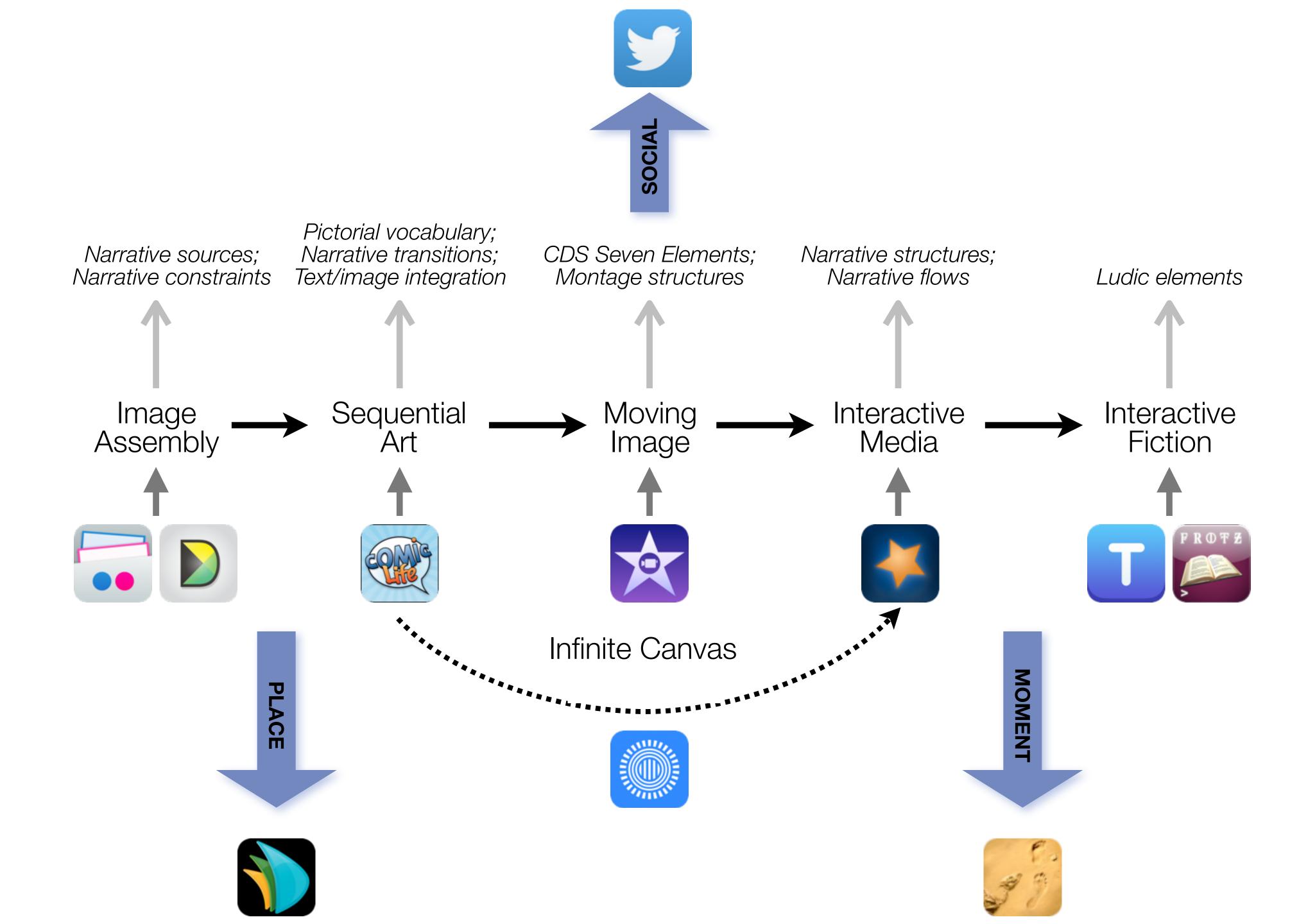

| Social           | Mobility        | Visualization   | Storytelling    | Gaming         |
|------------------|-----------------|-----------------|-----------------|----------------|
| 200,000<br>years | 70,000<br>years | 40,000<br>years | 17,000<br>years | 8,000<br>years |
|                  |                 |                 |                 |                |
|                  |                 |                 |                 |                |

## Formal Definition of **Game** (Salen & Zimmerman)

"A game is a system in which players engage in an artificial conflict, defined by rules, that results in a quantifiable outcome."

| The EdTech Quintet – Associated Practices |                                         |  |  |
|-------------------------------------------|-----------------------------------------|--|--|
| Social                                    | Communication, Collaboration, Sharing   |  |  |
| Mobility                                  | Anytime, Anyplace Learning and Creation |  |  |
| Visualization                             | Making Abstract Concepts Tangible       |  |  |
| Storytelling                              | Knowledge Integration and Transmission  |  |  |
| Gaming                                    | Feedback Loops and Formative Assessment |  |  |

# Choosing the First SAMR Ladder Project: Three Options

#### Your Passion:

• If you had to pick one topic from your class that best exemplifies why you became fascinated with the subject you teach, what would it be?

## Barriers to Your Students' Progress:

• Is there a topic in your class that a significant number of students get stuck on, and fail to progress beyond?

#### What Students Will Do In the Future:

• Which topic from your class would, if deeply understood, best serve the interests of your students in future studies or in their lives outside school?

# Surveying Seymour Papert's Four Expectations

- Expectation 1: suitably designed formative/summative assessment rubrics will show improvement when compared to traditional instruction.
- Expectation 2: students will show more instances of work at progressively higher levels of Bloom's Taxonomy.
- Expectation 3: student work will demonstrate more and more varied critical thinking cognitive skills, particularly in areas related to the examination of their own thinking processes.
- Expectation 4: student daily life will reflect the introduction of the technology. This includes (but is not limited to) directly observable aspects such as reduction in student attrition, increase in engagement with civic processes in their community, and engagement with communities beyond their own.

# Bloom's Taxonomy: Cognitive Processes

| Anderson & Krathwohl (2001) | Characteristic Processes                                                                                                    |  |  |
|-----------------------------|----------------------------------------------------------------------------------------------------|--|--|
| Remember                    | <ul> <li>Recalling memorized knowledge</li> <li>Recognizing correspondences between memorized knowledge and new material</li> </ul>                                                                                                    |  |  |
| Understand                  | <ul> <li>Paraphrasing materials</li> <li>Exemplifying concepts, principles</li> <li>Classifying items</li> <li>Summarizing materials</li> <li>Extrapolating principles</li> <li>Comparing items</li> </ul>                                                    |  |  |
| Apply                       | <ul> <li>Applying a procedure to a familiar task</li> <li>Using a procedure to solve an unfamiliar, but typed task</li> </ul>                                                                                                    |  |  |
| Analyze                     | <ul> <li>Distinguishing relevant/irrelevant or important/unimportant portions of material</li> <li>Integrating heterogeneous elements into a structure</li> <li>Attributing intent in materials</li> </ul>                                                    |  |  |
| Evaluate                    | <ul> <li>Testing for consistency, appropriateness, and effectiveness in principles and procedures</li> <li>Critiquing the consistency, appropriateness, and effectiveness of principles and procedures, basing the critique upon appropriate tests</li> </ul> |  |  |
| Create                      | <ul> <li>Generating multiple hypotheses based on given criteria</li> <li>Designing a procedure to accomplish an untyped task</li> <li>Inventing a product to accomplish an untyped task</li> </ul>                                                            |  |  |

Tech allows for the creation of new tasks, previously inconceivable

## Modification

Tech allows for significant task redesign

## Augmentation

Tech acts as a direct tool substitute, with functional improvement

## **Substitution**

Tech acts as a direct tool substitute, with no functional change

# Create **Evaluate** Analyze **Apply Understand** Remember

Tech allows for the creation of new tasks, previously inconceivable

## Modification

Tech allows for significant task redesign

## Augmentation

Tech acts as a direct tool substitute, with functional improvement

## **Substitution**

Tech acts as a direct tool substitute, with no functional change

Understand

Remember

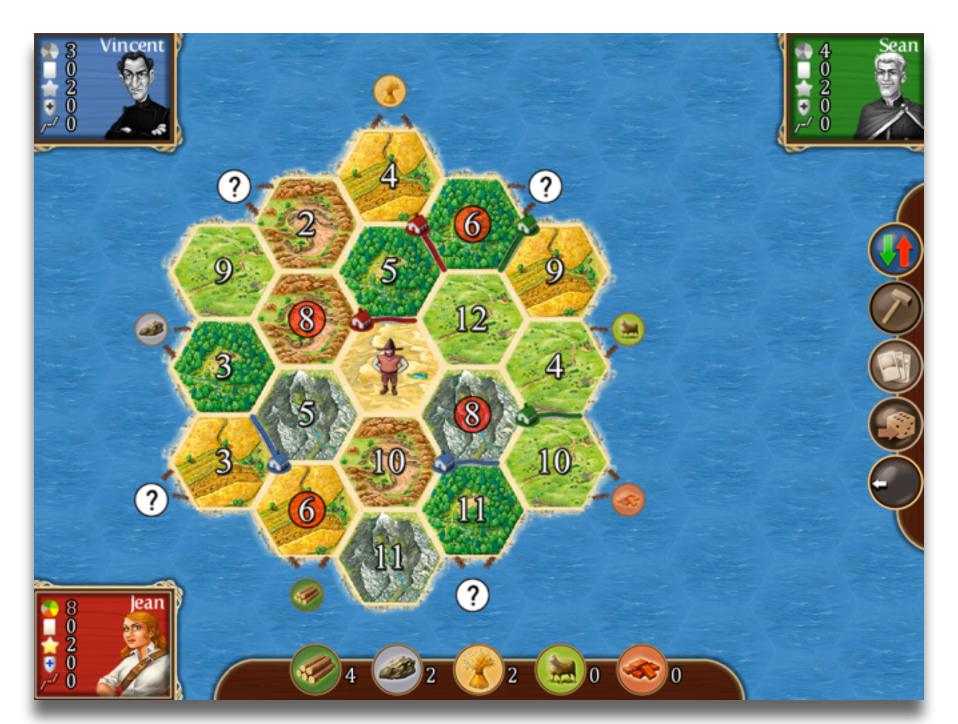

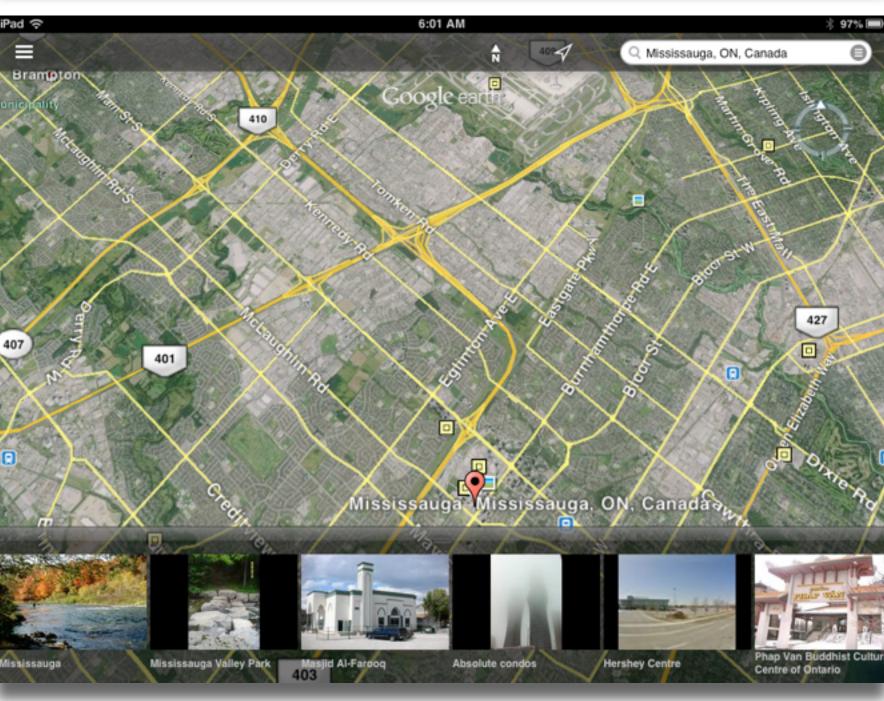

Tech allows for the creation of new tasks, previously inconceivable

## Modification

Tech allows for significant task redesign

## Augmentation

Tech acts as a direct tool substitute, with functional improvement

## Substitution

Tech acts as a direct tool substitute, with no functional change

**Apply** 

Understand

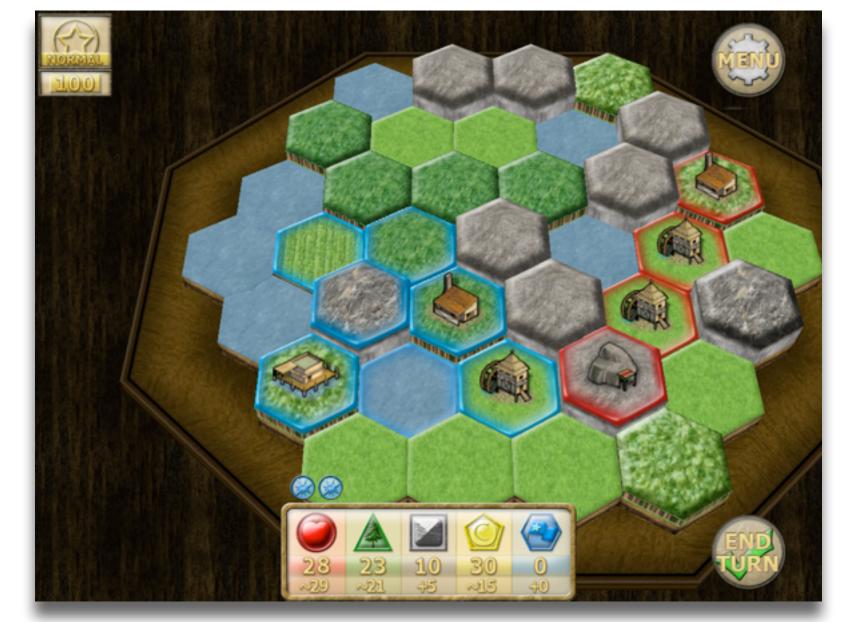

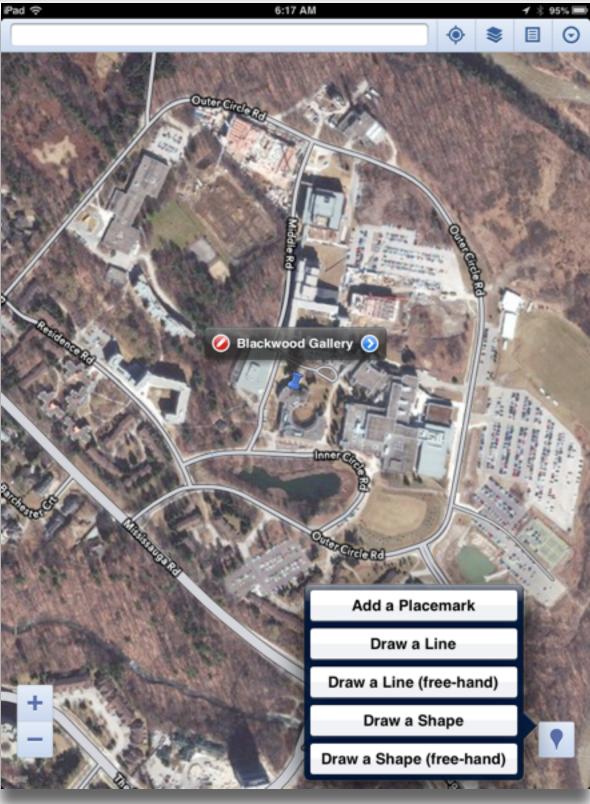

Tech allows for the creation of new tasks, previously inconceivable

## Modification

Tech allows for significant task redesign

**Evaluate** 

Analyze

## Augmentation

Tech acts as a direct tool substitute, with functional improvement

## Substitution

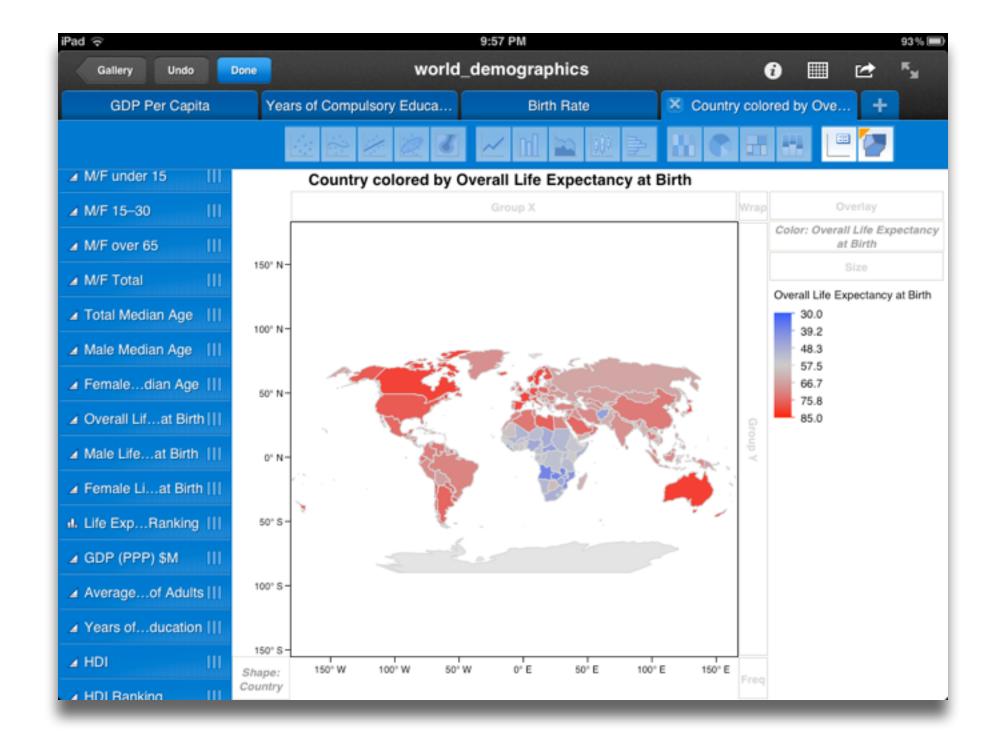

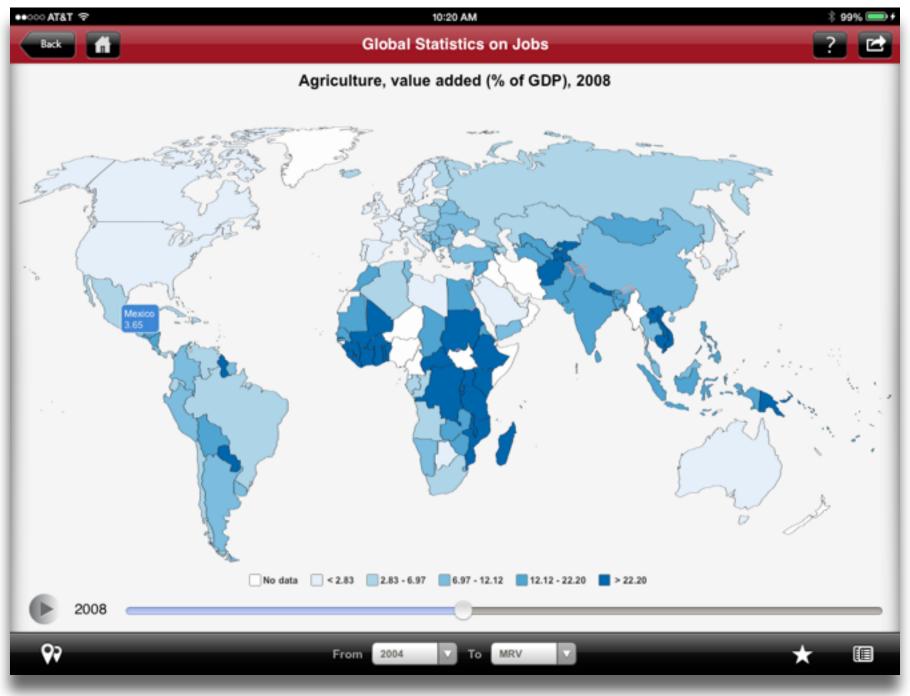

Tech allows for the creation of new tasks, previously inconceivable

## Modification

Tech allows for significant task redesign

## Augmentation

Tech acts as a direct tool substitute, with functional improvement

## Substitution

Tech acts as a direct tool substitute, with no functional change

## Create

**Evaluate** 

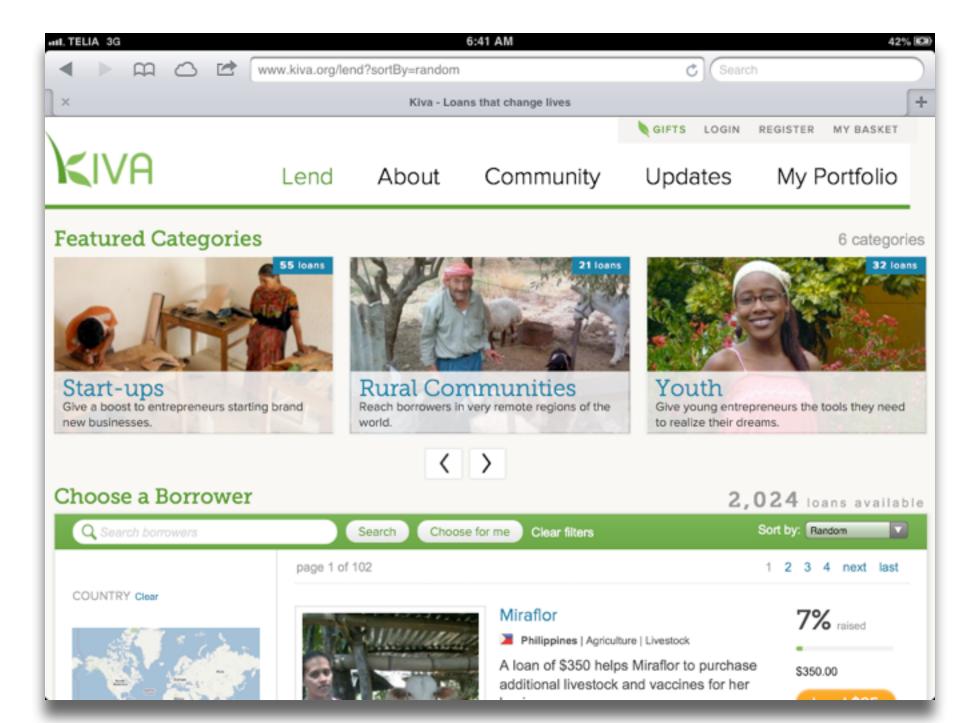

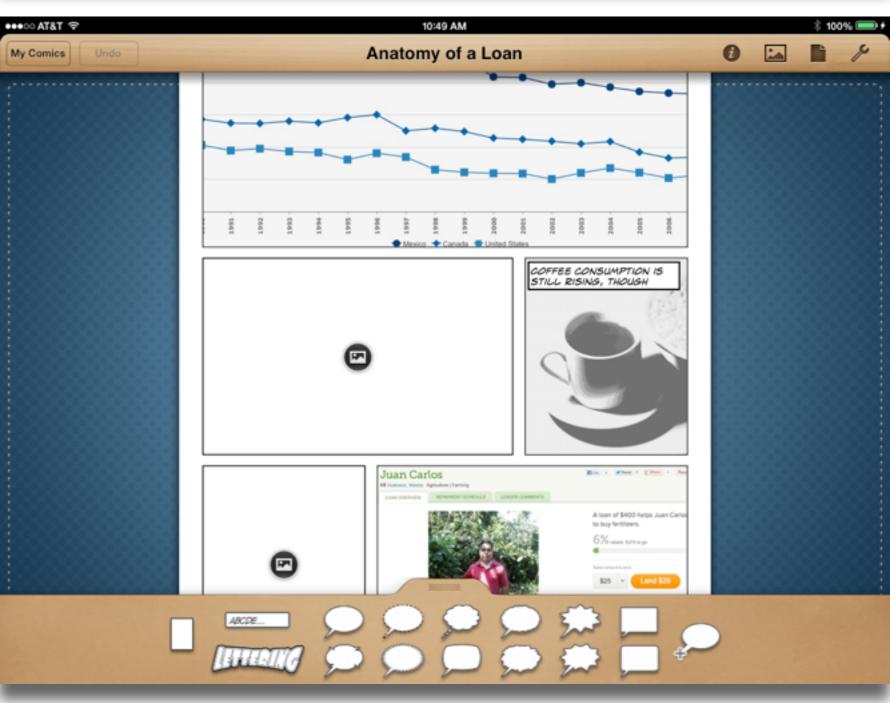

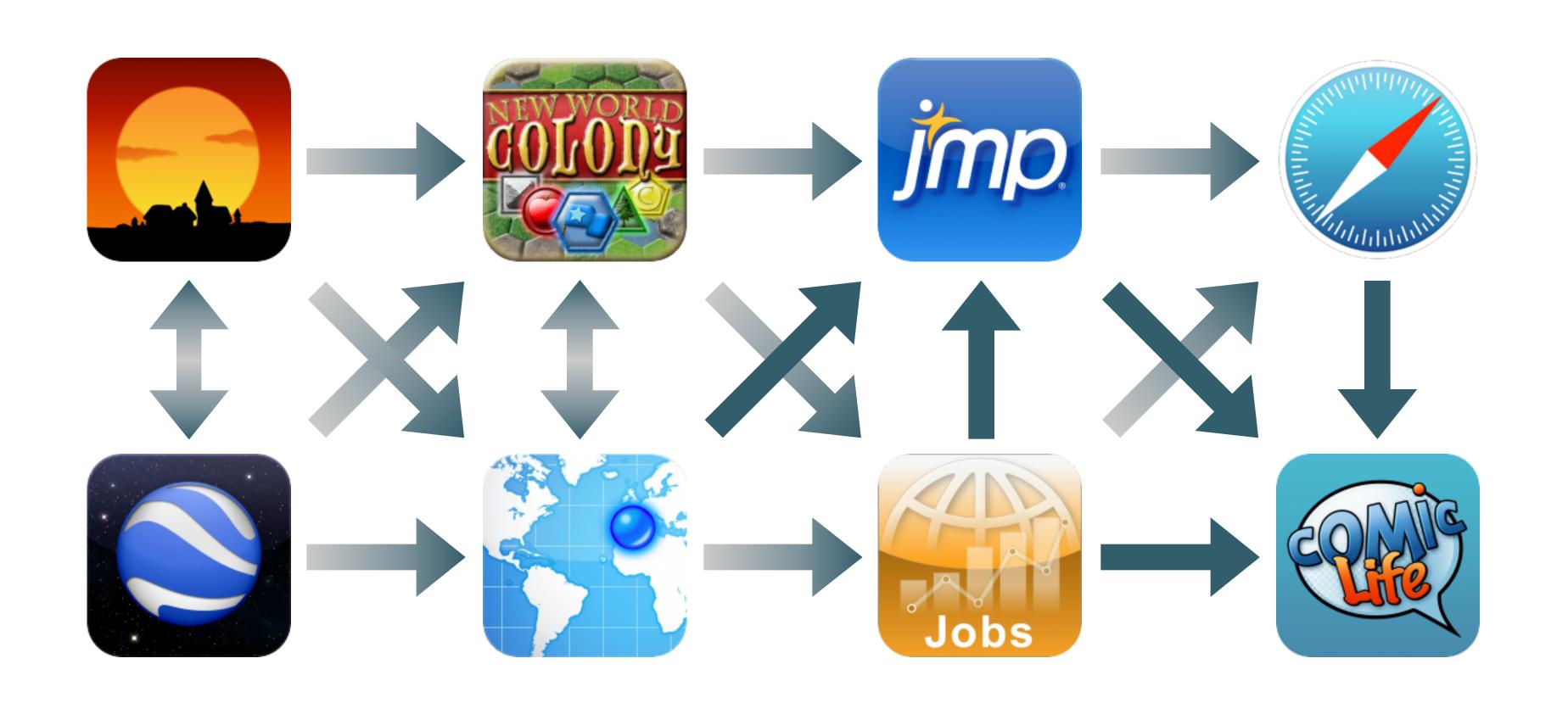

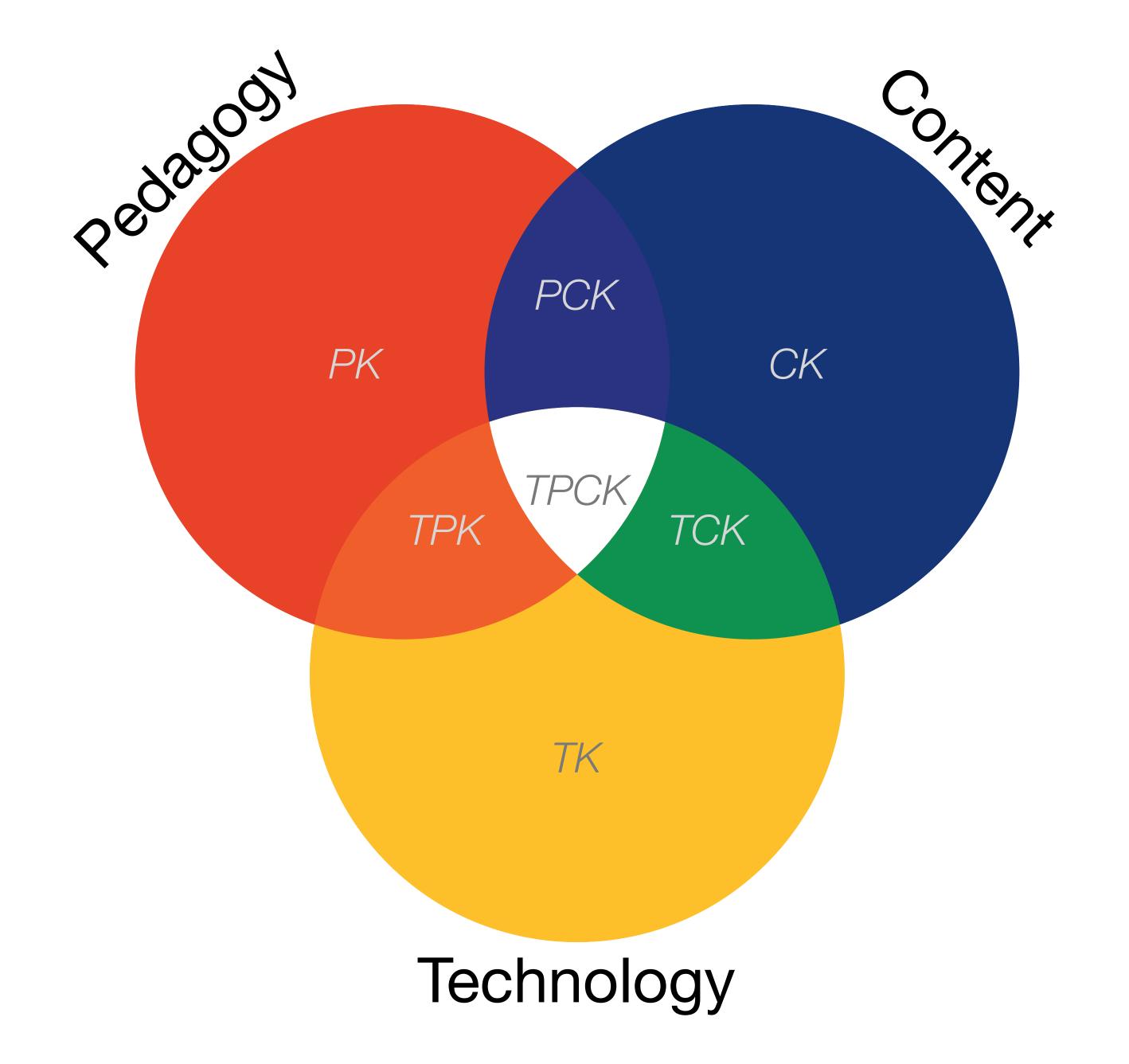

Tech allows for the creation of new tasks, previously inconceivable

**Modification**ech allows for significant task redesign

## Augmentation

Tech acts as a direct tool substitute, with functional improvement

## **Substitution**

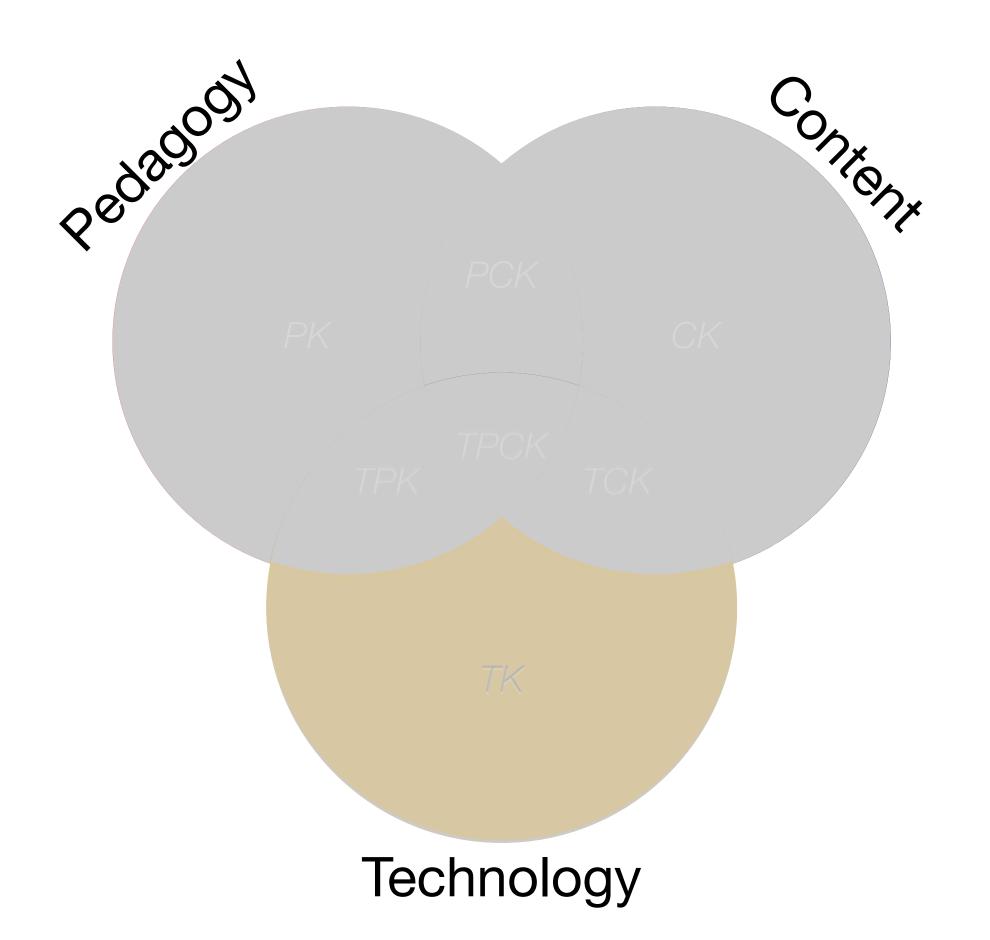

Tech allows for the creation of new tasks, previously inconceivable

Modification
for significant task redes

## Augmentation

Tech acts as a direct tool substitute, with functional improvement

## Substitution

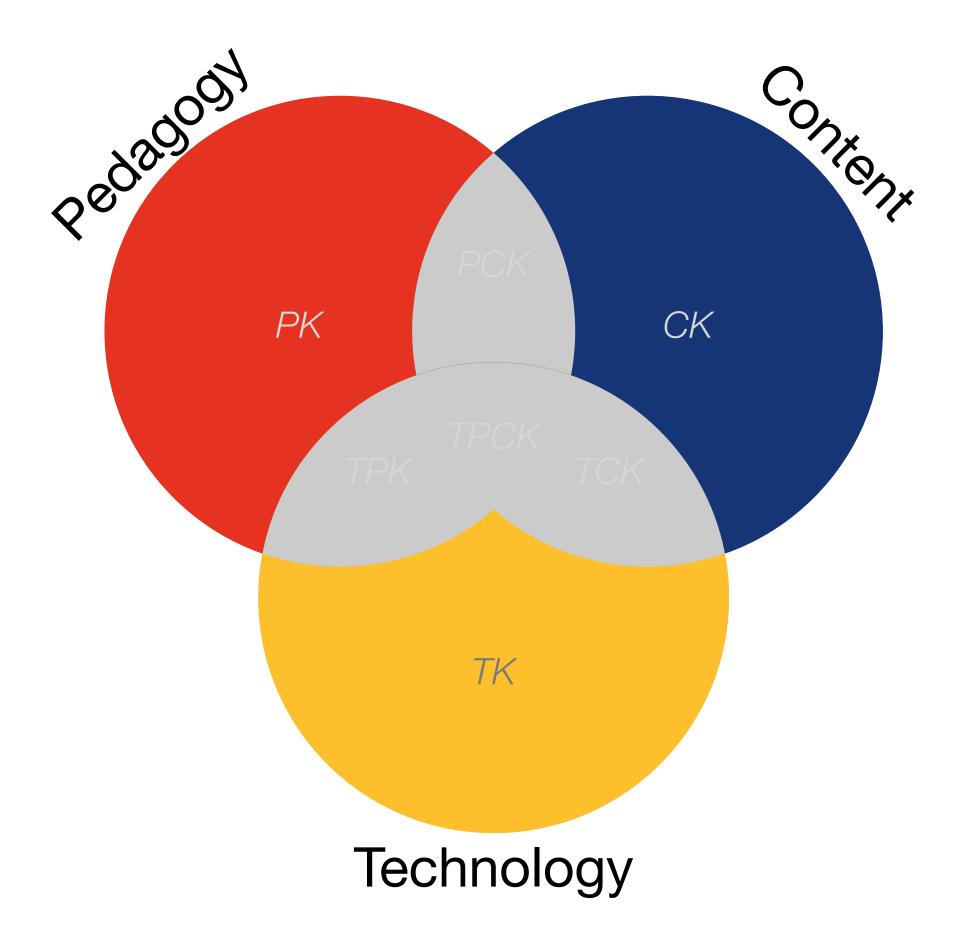

Tech allows for the creation of new tasks, previously inconceivable

## Modification

Tech allows for significant task redesign

## Augmentation

Tech acts as a direct tool substitute, with functional improvement

## Substitution

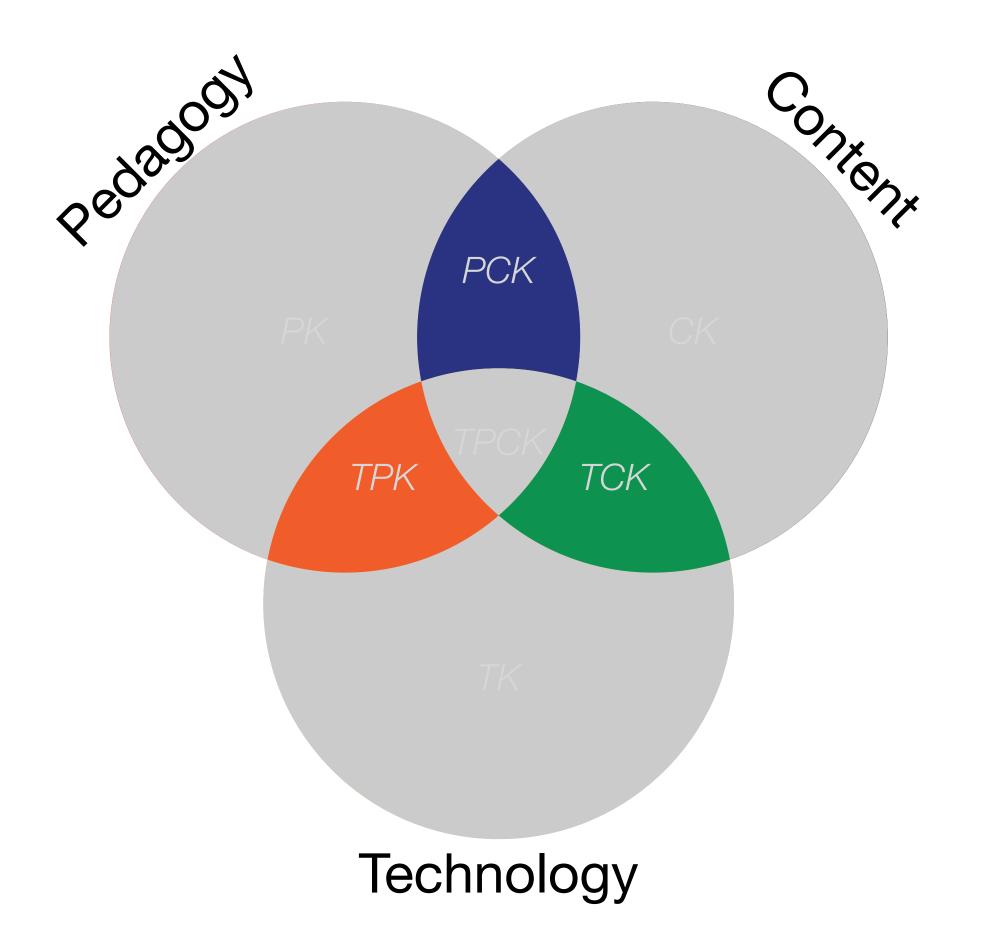

Tech allows for the creation of new tasks, previously inconceivable

**Modification**h allows for significant task redesign

## Augmentation

Tech acts as a direct tool substitute, with functional improvement

## Substitution

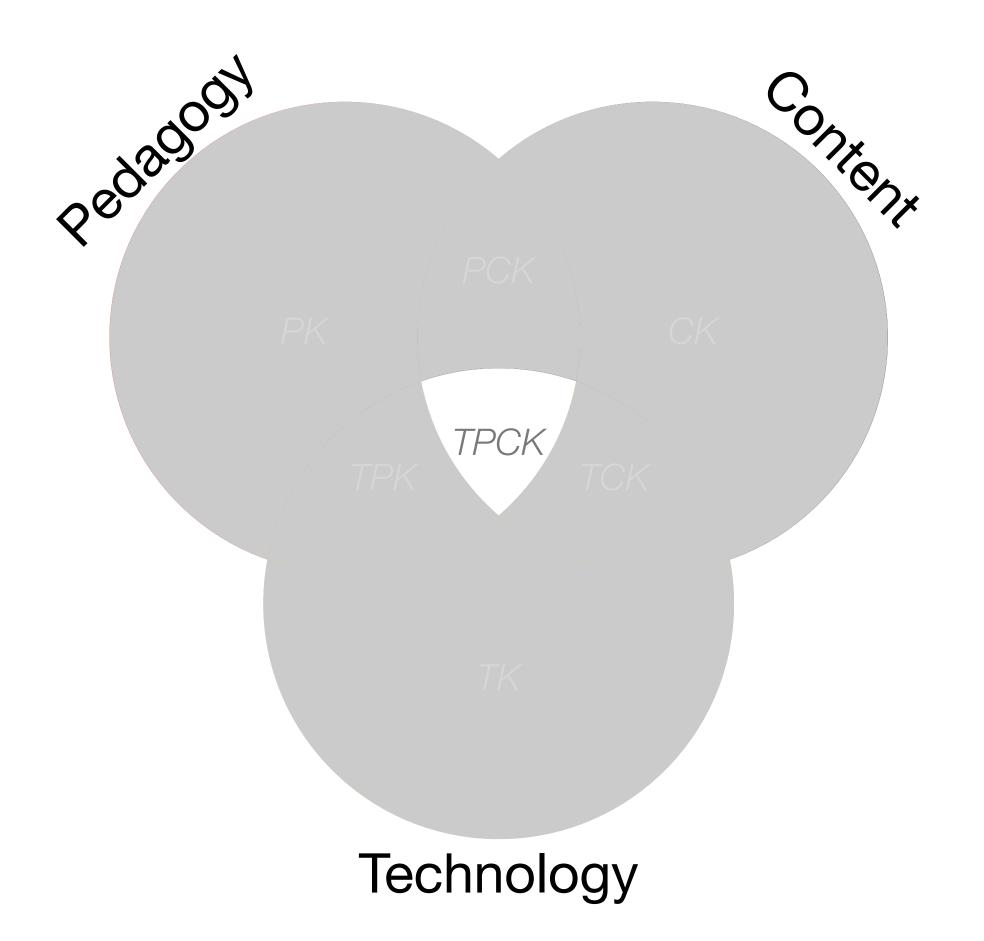

## Hippasus

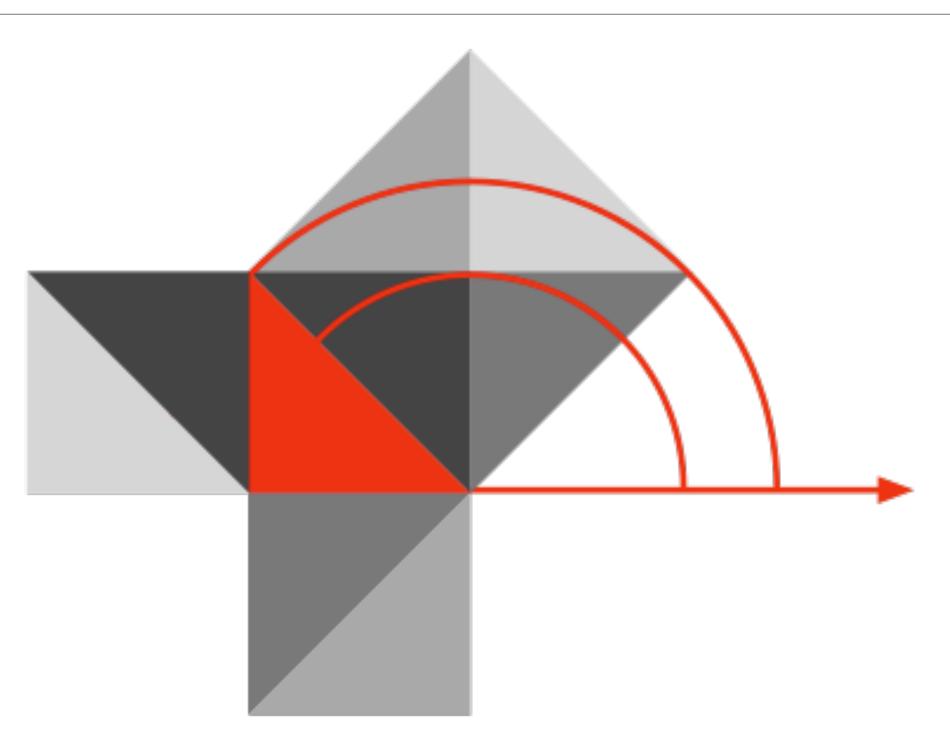

Blog: http://hippasus.com/blog/

Email: rubenrp@hippasus.com

Twitter: @rubenrp

This work is licensed under a Creative Commons Attribution-Noncommercial-Share Alike 3.0 License.

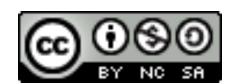